# **L'ÉCRAN L'ÉCRAN**

de la FFCV (En ligne) - Fédération française de cinéma et vidéo

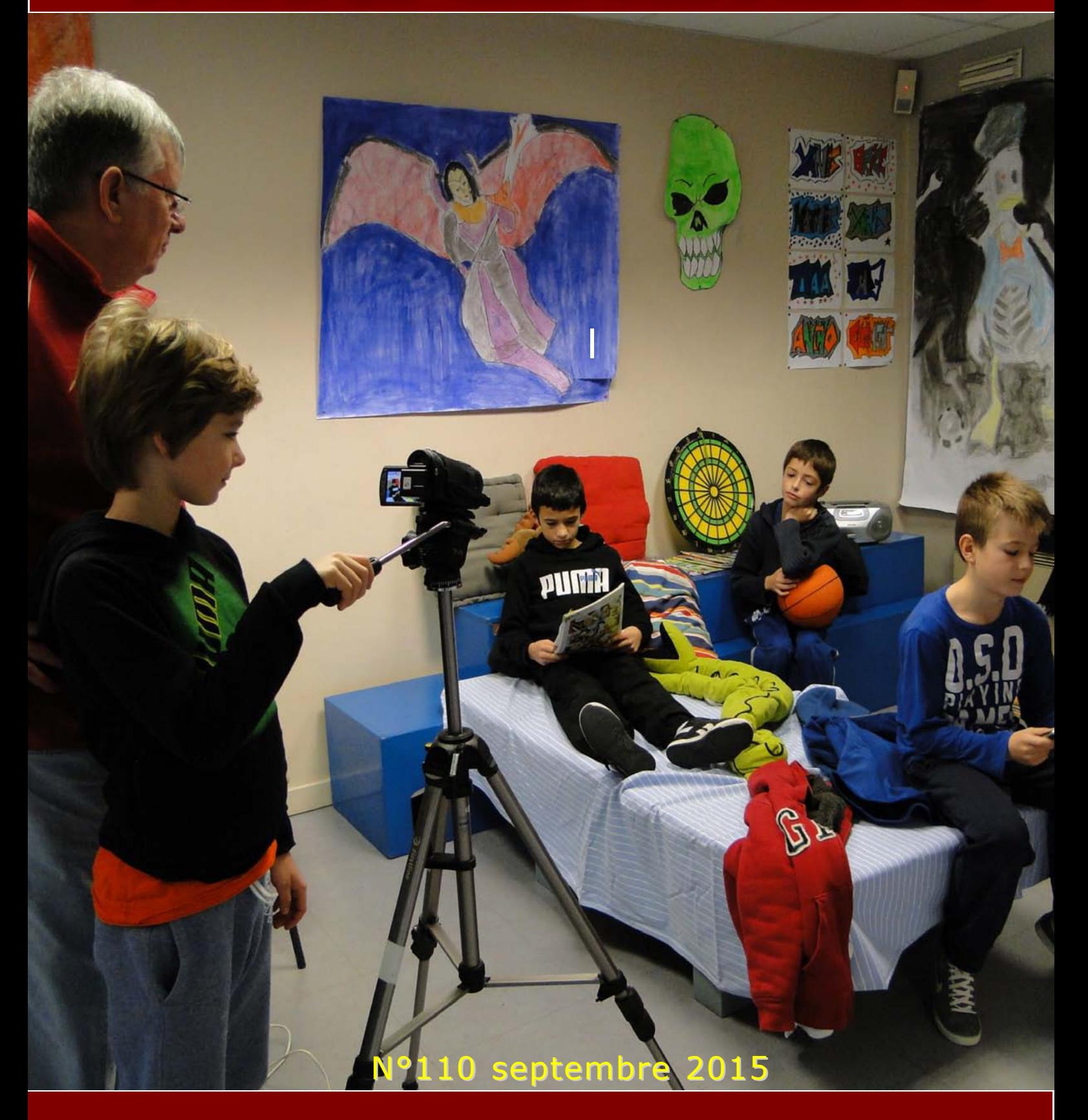

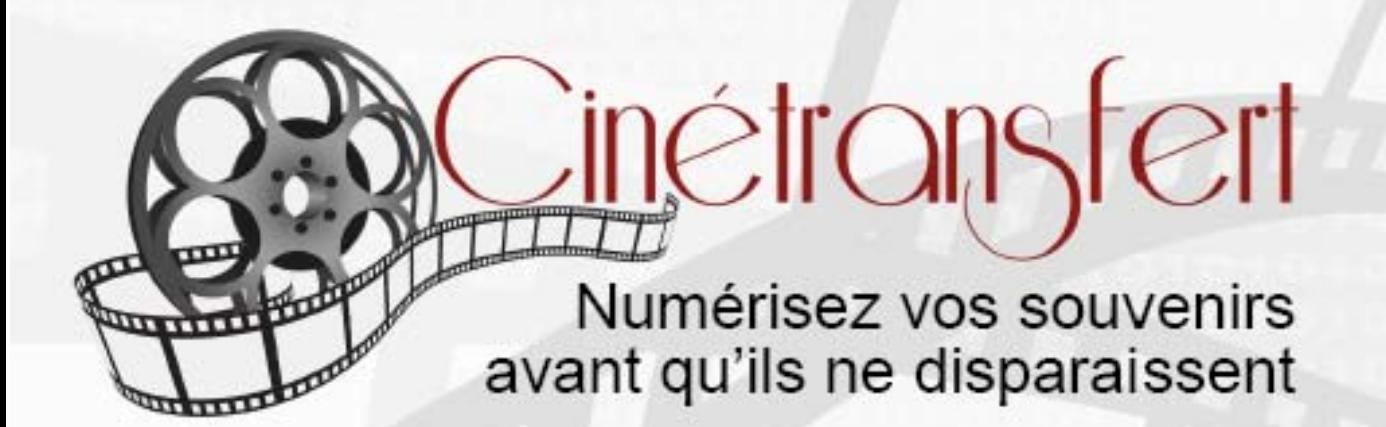

Numérisation en Ultra HD sur MWA FlashTransfer CHOICE Bobines de film 8 - Super 8 - 9,5 - 16 - Super 16 - 17,5 - 28 mm

K7 vidéo et K7 vidéo pro, tous formats

Photos, diapos, plaques, bandes et K7 audio etc...

#### **Duplication CD / DVD**

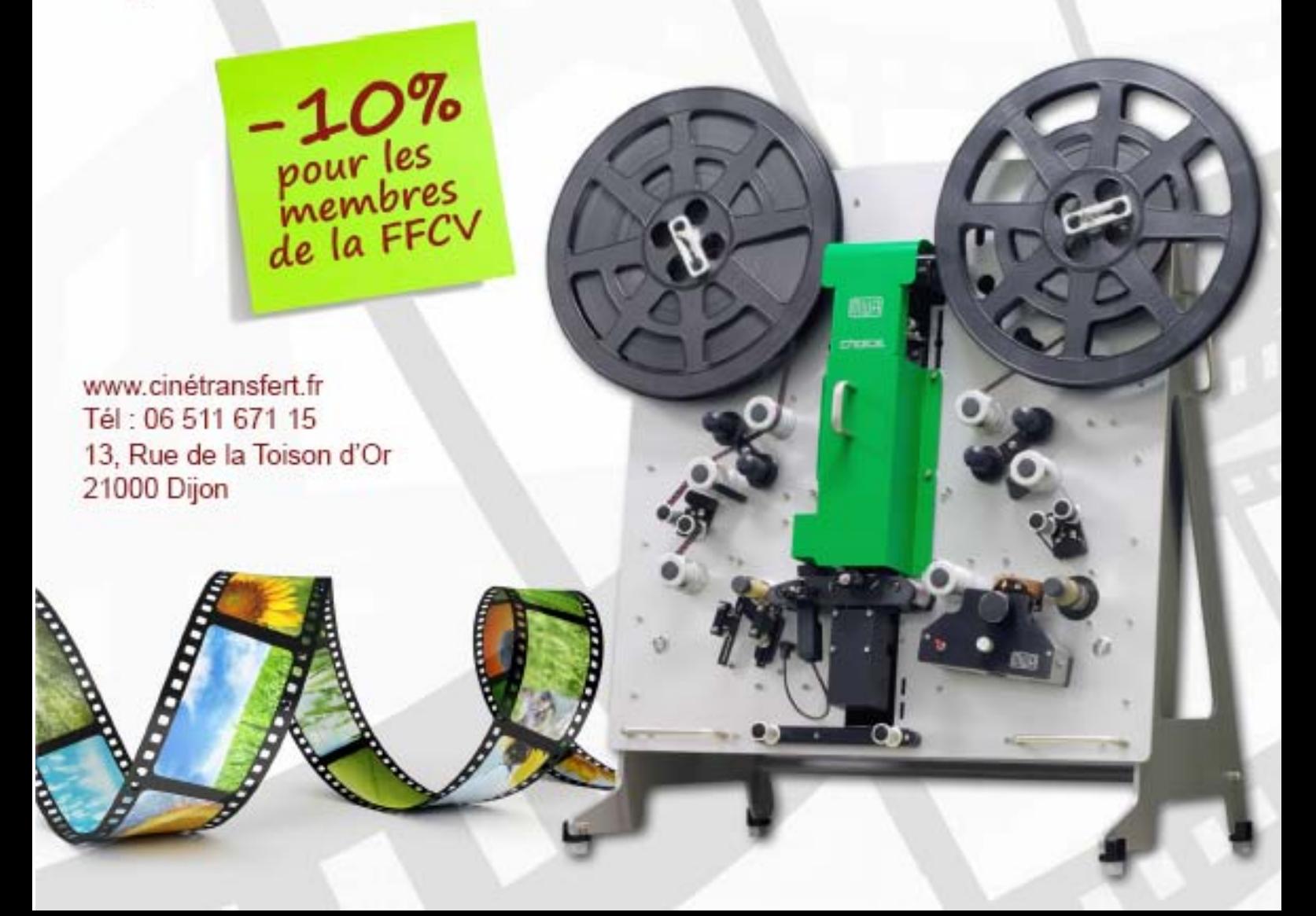

# Sommaire

Éditorial p. 3

Panorama des régions p. 4 - 6

Ressources p.7 -9 Choisir ses banques...

Patrimoine p. 10 - 11 Sauver les films de la destruction, un impératif catégorique

Chronique p. 12-13 Démarche de l'escalier (43)

État de l'art p. 14 - 17 Les outils de montage aujourd'hui Le coin des «geeks» (2)

International p.18-19 Genèse d'une belle aventure

Diffusion p. 20 - 21 La FFCV sur la Web TV MDL

Rétrospective p.22 - 23 1933 premier concours national de la FFCCA

Concours national p.24-25

Juridique p.26 Règles d'usage d'un drone de loisir

*Ont participé à ce numéro: Janou Becker, Louis Brengarth, Marie Cipriani, Robert Dangas, Cécile Guillard Jubeau, Philippe Sevestre*

naque mois de septembre, la redera-<br>tion française de cinéma et vidéo est<br>en effervescence, c'est en effet la<br>période où tous les regards se portent<br>sur la sélection officielle, soumise à quotas haque mois de septembre, la fédération française de cinéma et vidéo est en effervescence, c'est en effet la période où tous les regards se portent issue des quelque 300 films autoproduits dans les régions, un bilan d'une année de création de la centaine d'ateliers affiliés.

Cette nouvelle production, toujours inédite, enrichira le fonds de la cinémathèque fédérale qui, pour l'heure, est en passe d'être thématisée par Pierre Marchal diplômé en ingénierie

documentaire. Un progrès qui permettra de fournir clé en main des programmations à la demande et particulièrement pour participer à la grande fête du cinéma lors du Jour le plus Court. Le jury réuni pour la compé-

tition aura la charge de mesurer les compétences personnelles, le savoir conduire une équipe, la

dynamique développée dans l'atelier dont sont originaires les réalisateurs. Des ateliers possédant leur propre identité, il n'est pour cela qu'à se pencher sur leurs différents logos. Comme dans toutes organisations, nous retrouvons des chefs de file dans le peloton de tête, ceux-là mêmes qui décrochent des sélections dans d'autres festivals de courts-métrages.

Les producteurs avisés, ceux qui consultent nos sites, les mêmes qui se sont engagés en signant des articles dans les colonnes « Débats » de grands quotidiens, les mêmes encore qui se sont retrouvés en présence de Dominique Bredin à la Fémis pour déplorer que France Télévisions, malgré l'apport consistant d'argent public (88 % France Télévisions, 95 % Arte) ne fît pas suffisamment la part belle à la jeune création.

Le milieu du cinéma et les pouvoirs publics encouragent la FFCV à poursuivre son rythme dans le cadre précis et minutieux de l'éducation populaire qu'a renforcé la reconnaissance d'utilité publique. L'Élysée et le Ministère de la Culture, à travers le CNC, honorent la manifestation de deux prix issus de la Manufacture de Sèvres. La ville qui accueille le Festival apporte sa contribution en offrant un hébergement de classe ainsi que le second grand prix. **Payer mois de septembre, and de ventabre and de ventabre and de ventabre and de ventabre and a selection de cole lower and a contained de ventabre and the selection of the mare de ventar and the selection of the selection** 

Il se trouve que cette année, la manifestation fait l'objet d'une troublante synchronicité : le premier concours historique de la Fédération a eu lieu en 1933, avec un d'Henri Langlois en sélection. Le Président du jury de l'édition 2 015 du Festival n'est autre que le premier directeur de la cinémathèque de Tours dont l'ouverture a été réalisée avec le soutien appuyé du même Henri Langlois. Enfin toujours à Tours, un colloque s'est tenu en juin dernier sur le thème « l*e Cinéma en amateur, un autre paradigme ?* ». Les universités et leurs départements audiovi-

*Le milieu du cinéma et les pouvoirs publics encouragent la FFCV à poursuivre son rythme dans le cadre précis et minutieux de l'éducation populaire qu'a renforcé la reconnaissance d'utilité publique.*

suels s'intéressent au cinéma, mais peu appréhendent les productions hors circuits commerciaux sauf Roger Odin de Paris 3 Sorbonne Nouvelle.

Est-ce enfin le signe d'une prise de conscience de l'existence de ces cohortes de personnes engagées dans l'utilisation de matériels sophistiqués

pour la fabrication de leurs films ? Les études connues sur le mode de « consommation culturelle » des Français en relation avec les nouvelles technologies ont ignoré passablement la dimension organisée de ces comportements. Est-ce le vocable « amateur », n'ayant au passage aucune existence juridique, qui aurait fait barrage au point de faire l'impasse sur une activité protéiforme, des plus prolifiques ?

La nouvelle cité d'accueil de ce Festival différent, Vichy, habituée des grandes manifestations et fière de son infrastructure, s'apprête à partager cet art de vivre ensemble.

Rendez-vous est pris pour le trimestre prochain pour évoquer le cru 2 015 sous la plume de Gérard Bailly.

#### *Marie CIPRIANI*

Colloque International, « L'amateur en cinéma, un autre paradigme ? » sous la direction scien-

tifique de Valérie Vignaux, 23 au 24 juin 2015, Université François-Rabelais, Tours.

#### Panorama des régions fédérales

#### Journal d'une présidente de jury

Depuis que Charles Ritter m'a demandé d'être présidente du jury du Festival de court-métrage en Île-de-France – 1re division - les mêmes questions reviennent: comment organiser les débats? Comment seront les autres membres du jury? Faut-il préparer un discours ? Quel est le rôle d'une présidente ? Saurais-je départager les films ? Pourquoi Charles m'a-t-il embarqué dans ce projet ? La tâche me semble périlleuse.

#### **Vendredi 22 mai 13 h 30**

Sur le quai de la gare, pour me rassurer, j'appelle mon président de club :

« Je pars à Paris, c'est le concours Ciné Vif. Au vu de ton expérience de jury, de président, as-tu des recommandations ? des conseils ?

- Bah non, regarde, analyse et profite. »

Cela peut sembler court comme conseil mais je sens que Jean-Claude Michineau a raison.

J'écoute mon intuition et pendant le voyage, le déclic se fait. Cette appréhension je la connais, c'est celle que je ressens lorsque j'allume l'ordinateur le premier jour de montage pour découvrir les rushes. Impatience teintée de stress. Il faut choisir les films qui nous semblent les meilleurs, tout simplement. L'élaboration d'un palmarès n'est qu'une histoire de choix, comme le montage. Je serais Présidente du Festival comme je fais mon travail de chef monteuse.

#### **Vendredi 22 mai 18 h 30**

Cette année, c'est le Caméra Club Vairois qui organise le concours et les élus mettent à disposition le cinéma Les Variétés. C'est là que je retrouve les autres acteurs des délibérations : Laurent Albert, Thierry Laporte, Nelly Luszezyszyn, Luis Neto et Jean-Louis Coquery. Nos échanges sont brefs car déjà Guy Sueur déclare le festival ouvert !

Je ne montre pas mon inquiétude. Je la dissimule parce que je la connais bien et je sais qu'elle est normale. J'ai l'impression d'être au-dessus d'un précipice. Nous allons tout voir, perchés sur notre balcon. C'est le grand saut !

À chaque projection, je note rapidement pendant et après le film toutes les petites (ou grandes) choses qui m'ont marqué : cadre, lumière, mise en scène, émotions, impressions… Ces notes de travail, de dérushage, rapidement griffonnées seront précieuses pour la délibération et pour la rédaction des fiches.

#### **Samedi 23 mai, fin des projections**.

Nous sommes exfiltrés du cinéma, certains en grosses berlines aux vitres teintées ! Nos bodyguards, comme Alexandrine Farhi et tous les organisateurs, sont aux petits soins depuis le début du festival. Nous nous installons dans le local du club. Les délibérations commencent.

La confrontation d'opinions, de points de vue, de sensations, est au rendez-vous tout comme l'écoute, la bienveillance et la joie (eh oui on rit aussi pendant les délibérations).

Des films sont passés sur l'échafaud pendant ce festival. Le couperet est tombé. Quota pour Vichy, retours en deuxième division. Cut! Cruel.

#### **Samedi 23 mai 22 h 30.**

Nous retrouvons le public et, avec une très grande joie, nous annonçons le palmarès.

Le jury a eu à cœur de récompenser les documentaires et reportages qui nous font partager la rencontre d'un réalisateur avec son sujet, comme le film *Anne Caprile, une vie de rêve* de Marie Cipriani & José Albertini ; et les fictions drôles ou touchantes mais toujours libres dans leur propos, comme *Sacré dilemme* de Rachid Benzine et *Les naufragés* de Renaud Ducoing.

Cette année, nous sommes fiers d'avoir décerné le Grand Prix du festival – offert par la Ville de Vaires- à la fiction *L'expérience 47* de Frédéric Pelletier.

Mise en scène soignée, maîtrise des postes techniques, réflexion sur notre époque ultraconnectée, climax excellent. Jeunesse prometteuse.

Je suis très heureuse et sincèrement honorée d'avoir été nommée comme Présidente du Jury pour cette édition 2015. Merci pour ce beau cadeau Charles.

Laurent, Thierry, Nelly, Luis, Jean-Louis et moimême avons vécu un moment très intense. J'ai hâte de voir avec les membres de mon club et mes amis (professionnels ou non) les très bons films que nous avons aimés ensemble.

« *Les vrais grands films sont encore à venir.*

*Ils ne seront pas l'œuvre des grandes firmes, mais des amateurs, de gens passionnés, tout au plaisir de fabriquer. Et ces films seront faits d'art et de vérité !* » Robert Flaherty

Alors, au plaisir de se retrouver pour partager d'autres moments, réunis par cette passion commune du cinéma !

#### *Cécile Guillard Jubeau*

*Réalisatrice, chef monteuse,TV 10, Angers 7 Festival Premiers plans d'Angers*

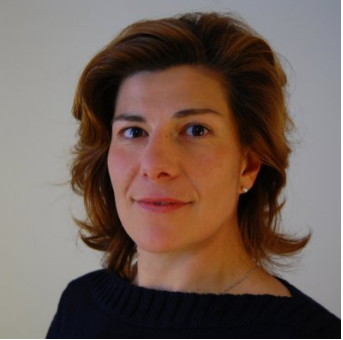

#### Panorama des Régions fédérales

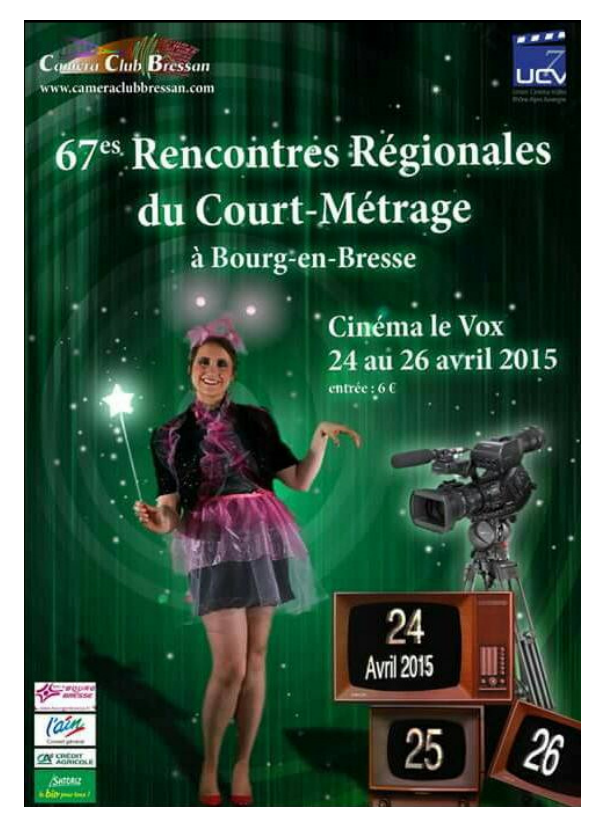

Une belle affiche en 7e Région (Auvergne, Rhône-Alpes) pour les rencontres régionales de Bourgen-Bresse organisées par le Caméra Club Bressan

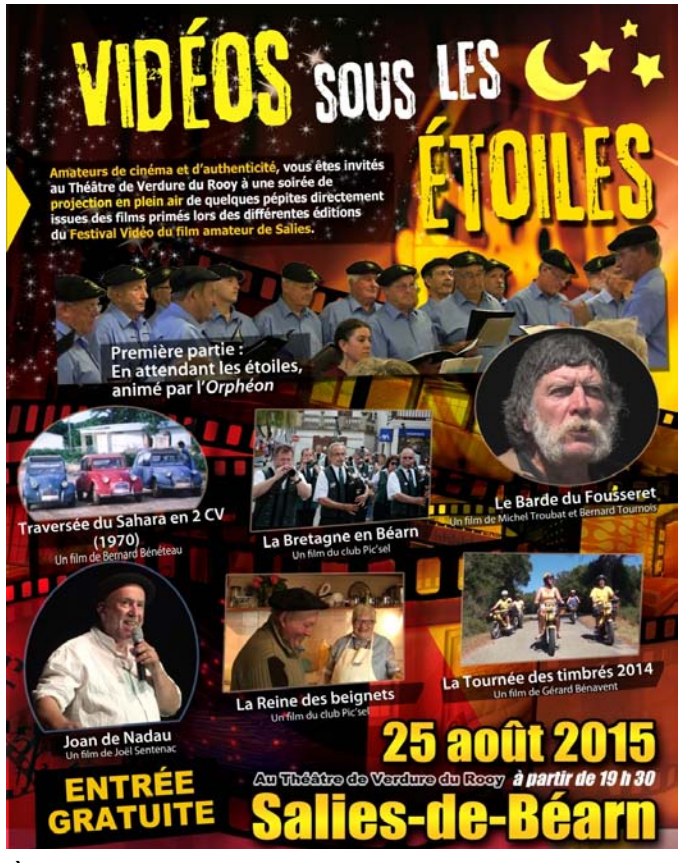

À Salies de Béarn les films des cinéastes de la 6e Région sont à l'honneur : *Le barde du Fousseret, Les timbrés, Joan de Nadau*

Les enfants de l'école La Marelle de Ventabren, récompensés pour leur film collectif *Je suis solidaire* réalisé avec le soutien des Amis du Festival Courts dans le vent de Ventabren qui organise chaque année le concours régional de la 8e Région.

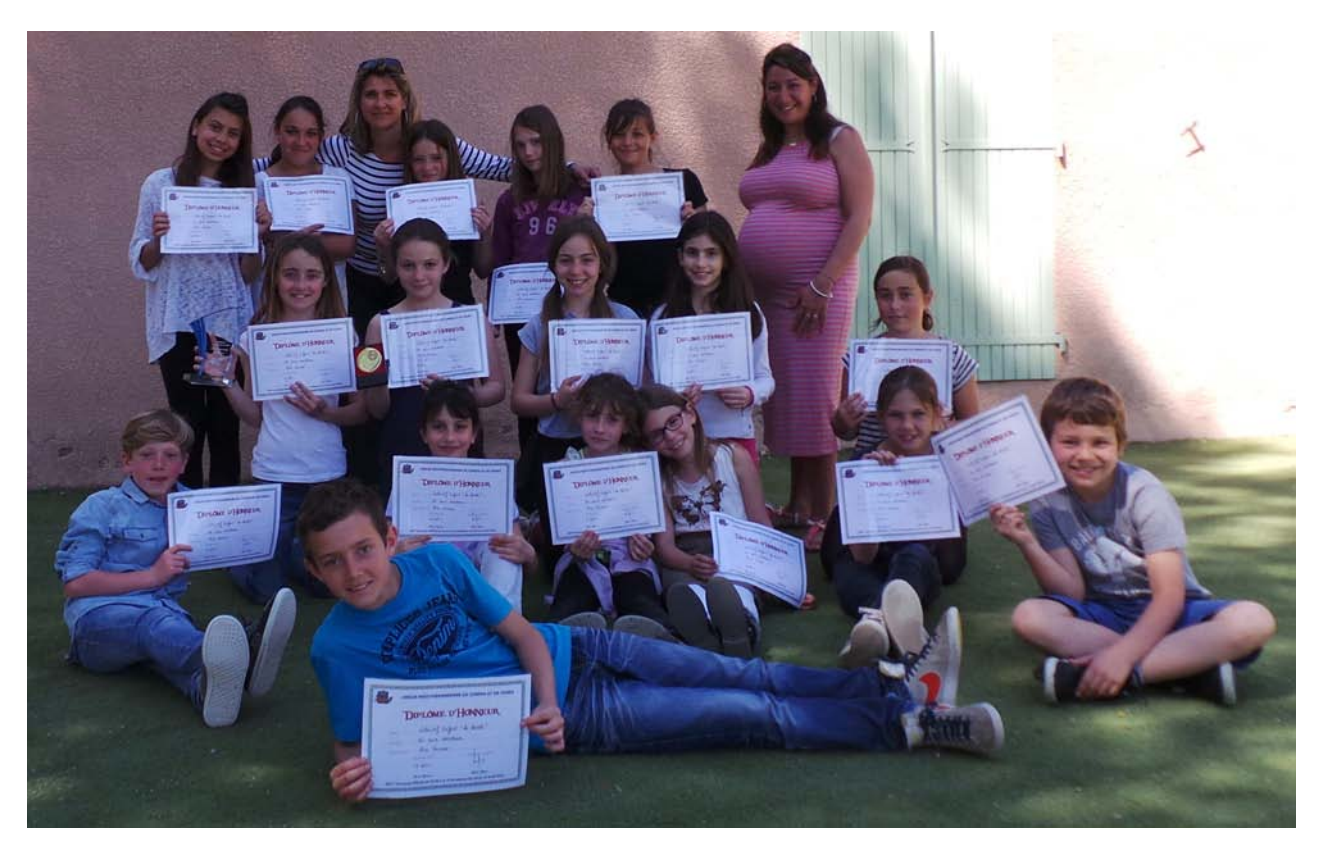

#### **Nouvelles de la 5e Région**

(Groupement des Unions Régionales, Clubs, Ateliers, Cinéastes et Vidéastes de l'EST – GUR – EST)

En 5e région deux manifestations organisées sous l'étiquette FFCV sont à signaler :

MULHOUSE TOUS COURTS organisé à Mulhouse par le CCA Mulhouse et la RENCONTRE INTERRÉGIONALE organisée par Noir et Couleur d'Épinal.

MULHOUSE TOUS COURTS festival open déjà évoqué, s'est tenue le 6 mars en soirée dans la salle du CCA Mulhouse et le 7 mars dans la salle de clubs FFCV.

L'interrégional était précédé de trois journées régionales :

1. Journée régionale BOURGOGNE/FRANCHE-COMTÉ qui s'est tenue le 28 février à AUDIN-COURT (25) : 9 films engagés/7 sélectionnés 2. Journée régionale CHAMPAGNE ARDEN-NE/LORRAINE organisée le 7 mars à ÉPINAL (88) : 11 films proposés/6 sélectionnés 3. Journée régionale ALSACE tenue dans le cadre de Mulhouse Tous Courts : 19 films engagés/13 admis.

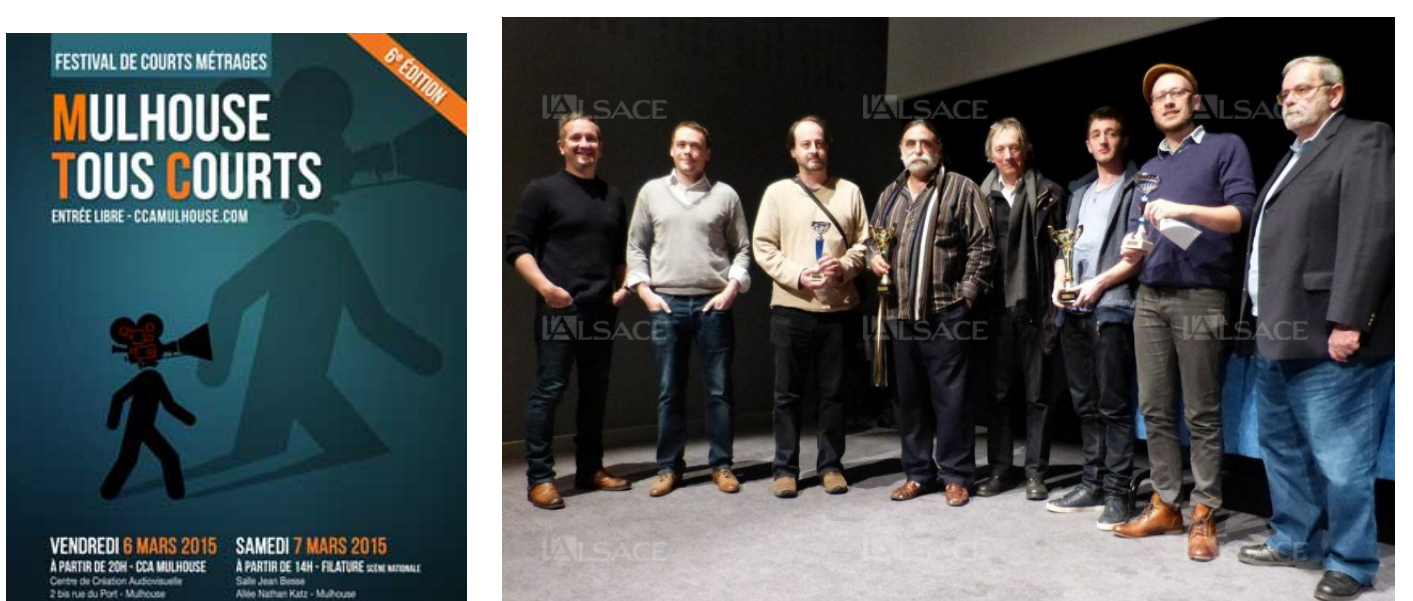

*Mulhouse tous courts. L'affiche et les lauréats du palmarès*

Jean Besse de la FILATURE scène nationale. 51 films réceptionnés, 26 films retenus pour les projections publiques. Bonne fréquentation le vendredi soir, un peu moindre le samedi. Côté réalisateurs, la participation n'a pas été particulièrement élevée.

**PROGRESSION** 

FILATURE

Deux films de la FFCV ont été récompensés : *Les naufragés* de Renaud DUCOING : Grand Prix – Prix de la Ville de Mulhouse *La vie de Luc* de Daniel CARACCI : Prix du meilleur document.

La prochaine édition aura lieu les 26 et 27 février 2016 à la FILATURE scène nationale : clôture des inscriptions le 31 décembre – règlement et bulletin d'inscription disponibles sur le site du CCA Mulhouse : ccamulhouse.com.

La rencontre interrégionale s'est tenue à Épinal les 11 et 12 avril sous la présidence de Guillaume LA ROCCA (7e région) dont la compétence a été unanimement reconnue par le jury comprenant par ailleurs 2 membres extérieurs et 2 membres

Au total 26 films ont été soumis à l'appréciation du jury dont 16 fictions (62 %) 7 réalités (27 %) 2 animations et 1 film d'expression libre (11 %). À noter également que 8 films étaient réalisés par des jeunes de – de 29 ans, soit 31 %.

Les films étant issus de sélections préalables, leurs qualités, à part quelques rares exceptions, ont une nouvelle fois soulevé le problème des quotas.

Fréquentation des auteurs et spectateurs moyenne le samedi et faible le dimanche – au vu de l'expérience des éditions antérieures la formule de 2 journées distinctes (journée de cotation du jury à huis clos et journée publique de projection) semble la mieux adaptée.

La réunion plénière de la région se tiendra en octobre/novembre à ÉPINAL soit après le National de Vichy.

#### *Louis Brengarth*

# Choisir ses banques de sons, d'images et de vidéos

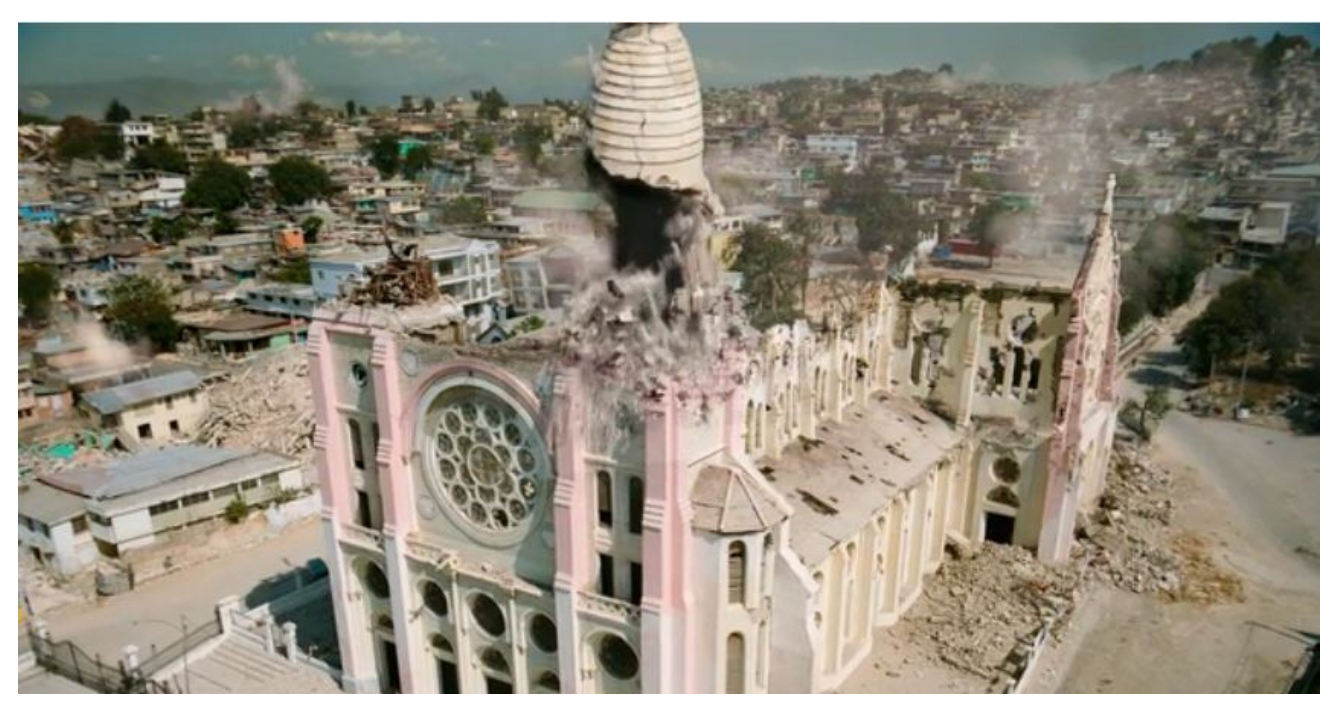

*Plan séquence circulaire extraordinaire de 20 secondes autour de la cathédrale de Port au Prince en train de s'écrouler. Document Dissolve.com*

Avec le développement exponentiel d'Internet, il est possible de faire son marché auprès de banques de médias quand on a besoin d'images, de sons et de vidéos, pour les intégrer en tout ou partie dans un film. Récusons tout d'abord les puristes qui rejettent à l'avance tout emprunt légal d'images et de sons lorsqu'on réalise un film. Dès lors que la licence d'utilisation règle la question des droits, chacun est libre, selon ses besoins, d'utiliser des éléments qu'il n'a pas captés luimême avec sa petite caméra ou son petit micro.

Prenons un cas simple: il vous manque un son d'ambiance très particulier qui vous fait vraiment défaut et vous n'avez pas la possibilité d'avoir recours à un bruiteur ou à un enregistrement de votre cru. Vous ne voulez pas faire appel à une banque payante comme *Soundsnap* qui propose pourtant de très bons sons à des prix raisonnables de 9 \$ pour 5 sons à 149 \$ pour 200 sons. Vous pouvez donc faire appel à diverses banques sonores de sons gratuits comme *Universal soundbank* ou utiliser un moteur de recherche comme *Findsounds*. La gratuité a aussi son prix : le format est souvent en MP3 de piètre qualité et quand il s'agit d'un son Wav, en principe meilleur, il sonne

souvent vraiment à plat et n'a aucun réalisme. Un site comme *Freesound* où l'on doit se « logger » (s'enregistrer) est beaucoup plus intéressant car on peut y être à la fois contributeur en envoyant ses propres enregistrements et client pour pouvoir télécharger le son de son choix. D'une manière générale tout est très bien renseigné : nom du preneur de son, date, heure lieu et, surtout, on a les détails sur le matériel numérique d'enregistrement et les microphones utilisés. Pour du son gratuit, la qualité est au rendez-vous. La seule obligation morale est de créditer les auteurs de ces sons dans les génériques de fin. Il faut faire de même pour des vidéos achetées ou acquises gratuitement. C'est la moindre des choses et cela coupe court aux interrogations sur les origines des images et des sons.

Prenons, le cas d'un vidéaste qui a réalisé un reportage après le tremblement de terre qui a dévasté Haïti. Évidemment, il est arrivé après et il n'a pu filmer que des champs de ruines. Comme entrée en matière, il lui manque une séquence choc qui mieux qu'un long discours permet de comprendre l'ampleur du séisme destructeur. Qu'à cela ne tienne, il va pouvoir acheter sur Internet

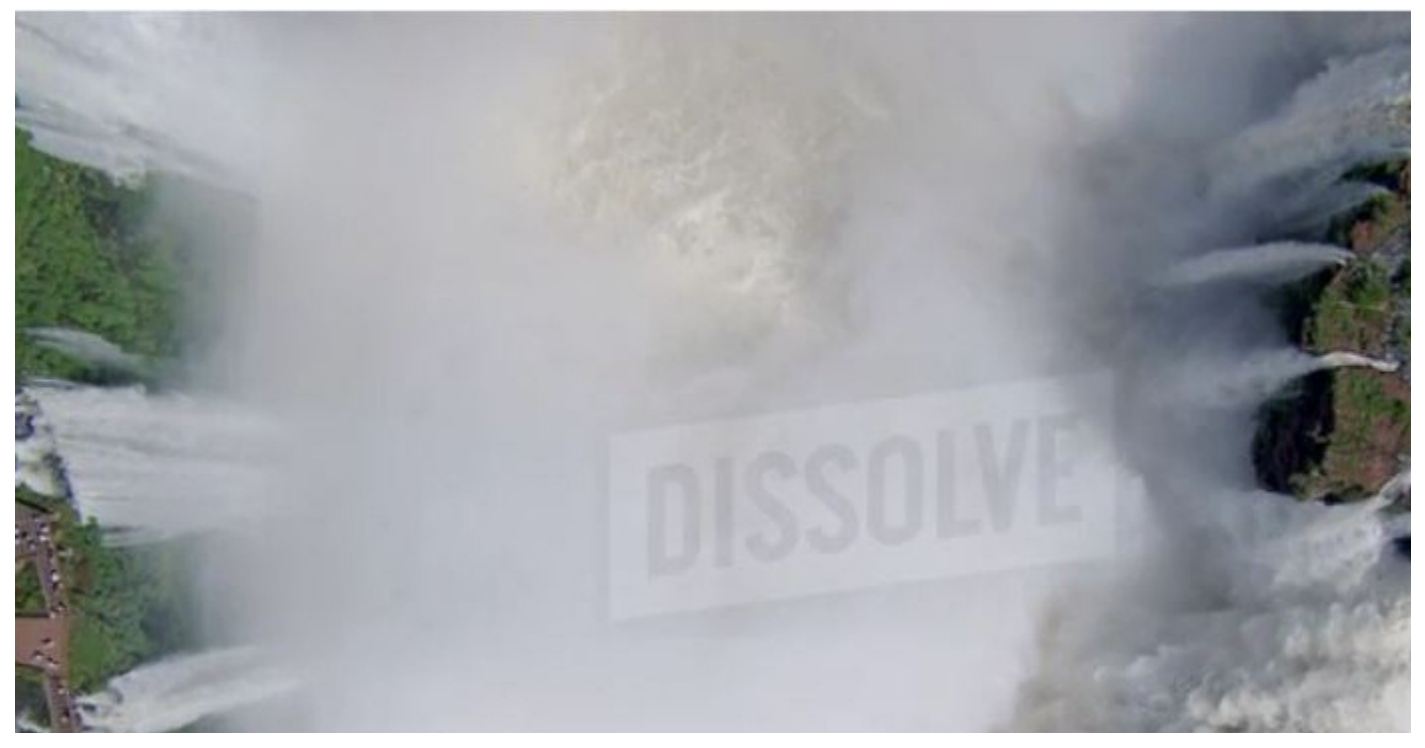

*Vue aérienne des chutes d'Iguaçu proposée chez Dissolve.com*

pour 400 dollars non seulement la vue aérienne de l'écroulement de la cathédrale de Port au Prince pendant 25 secondes - une éternité dans un séisme - mais aussi les droits selon le type d'utilisation envisagé.

Il suffit de se rendre sur :

www.dissolve.com/products/002-D118-51-153

Prenons un autre exemple chez *Dissolve*. Comme d'autres vidéastes vous avez réussi à donner l'ambiance des fameuses chutes d'Iguaçu, mais il vous manque un très beau plan pouvant servir d'ouverture ou de fermeture. Une vue aérienne des chutes permet d'incruster un titre ou introduire le générique des crédits.

Les banques qui proposent des photos, des images vectorielles et des vidéos sont nombreuses : *Fotosearch* équivalent de *Fotolia, Pond5, Shutterstock, Dreamstime, Framepool, Videohive (Envato), Gettymages, Dissolve.com* etc.

Si l'on désire des séquences vidéos en HD ou même en 4K (déjà très nombreuses), les prix grimpent très vite et il faut faire attention aux différentes licences proposées. Pour tout ce qui est non commercial destiné à meubler une vidéo sur Internet, les licences d'utilisation universelle sans limite de temps sont les moins onéreuses. Mais de toute façon, il faut faire attention au budget. Un petit film de courte durée entièrement conçu à

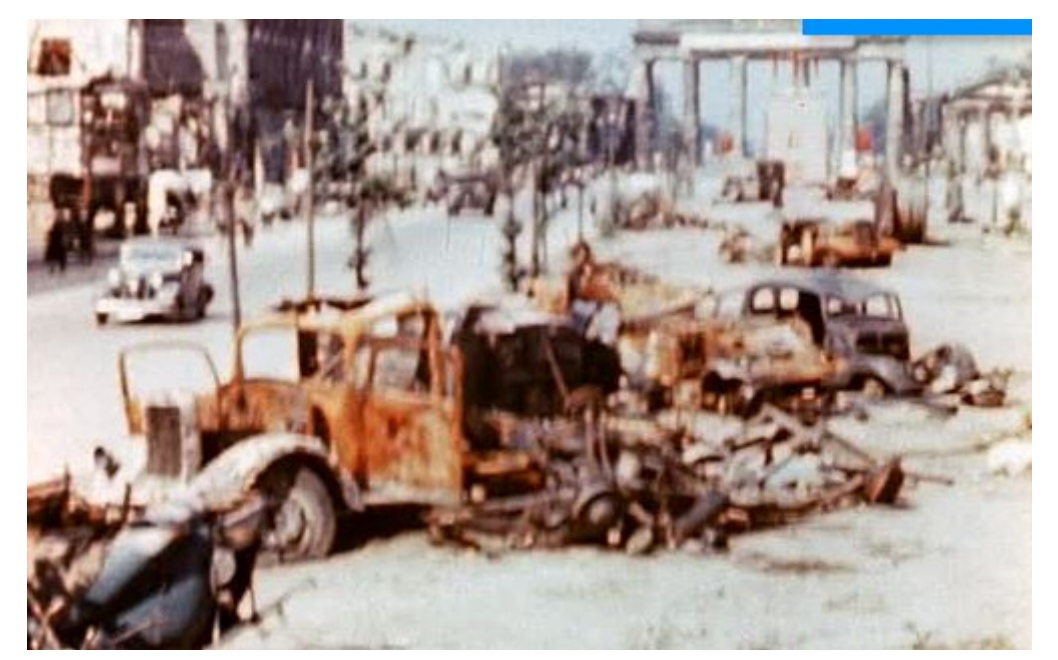

*Berlin, l'avenue Unter den Linden au printemps 1945. Durée du film : 5 secondes pour 70 € chez Framepool. Une autré séquence de 47 secondes en couleurs de meilleure qualité présentant les brigades de seaux qui évacuent les décombres des ruines de Berlin coûte exactement le même prix. La facture est au document et pas à la durée. Attention aux séquences très courtes (souvent rares) qui font grimper très vite les prix.*

L'Écran de la FFCV  $-8 - n^{\circ}110$  sept 2015

#### **Stock Footage d'Archive**

La collection historique de Framepool a été digitalisée en HD. Elle provient de cameramen de film ou d'actualités profesionnels, de documentairistes ou de personnes privées. Ils montrent avec leurs caméras les évènements politiques et culturels les plus importants des 120 ans passés. Leur travail rend visible le Zeitgeist dans les images historiques chez Framepool.

#### **Editorial Footage**

Cette catégorie consiste en images en haute qualité spécialement pour les documentaires et reportages. Dans ce domaine l'utilisation de footage est multiple, ainsi que le sont les sujets. Si vous voulez traiter un sujet de manière rédactionnelle ou vous cherchez la coulisse pour un long métrage - ici vous avez le choix entre une immense offre de plans pris par des professionnels. S' il s'agit d'animaux ou de nature, de pays et de civilisations ou de sujets sociaux - nous avons trouvé des founisseurs spécialistes de tous les sujets. Maintenant c'est à vous de choisir le plan farfait pour votre projet spécial ...

#### **Creative Footage**

Cette sélection de plans d'archives est dédiée à tous les genres de films créatifs avec un accent sur la mise en scène de scénarios plutôt que de la documentation - comme par exemple la publicité, les films institutionnels, l'affichage numérique etc. Vous voulez montrer des personnages dans des situations et actions diverses pour promouvoir un produit? Ou vous avez besoin de prises de paysages grandioses ou de la nature pour créer une atmosphère particulière ou visualiser une idée précise? Pas de problème, une énorme collection de plans de haute qualité attend d'être découverte pour votre projet individuel

#### *Les trois grandes catégories de métrages présentées chez Framepool.*

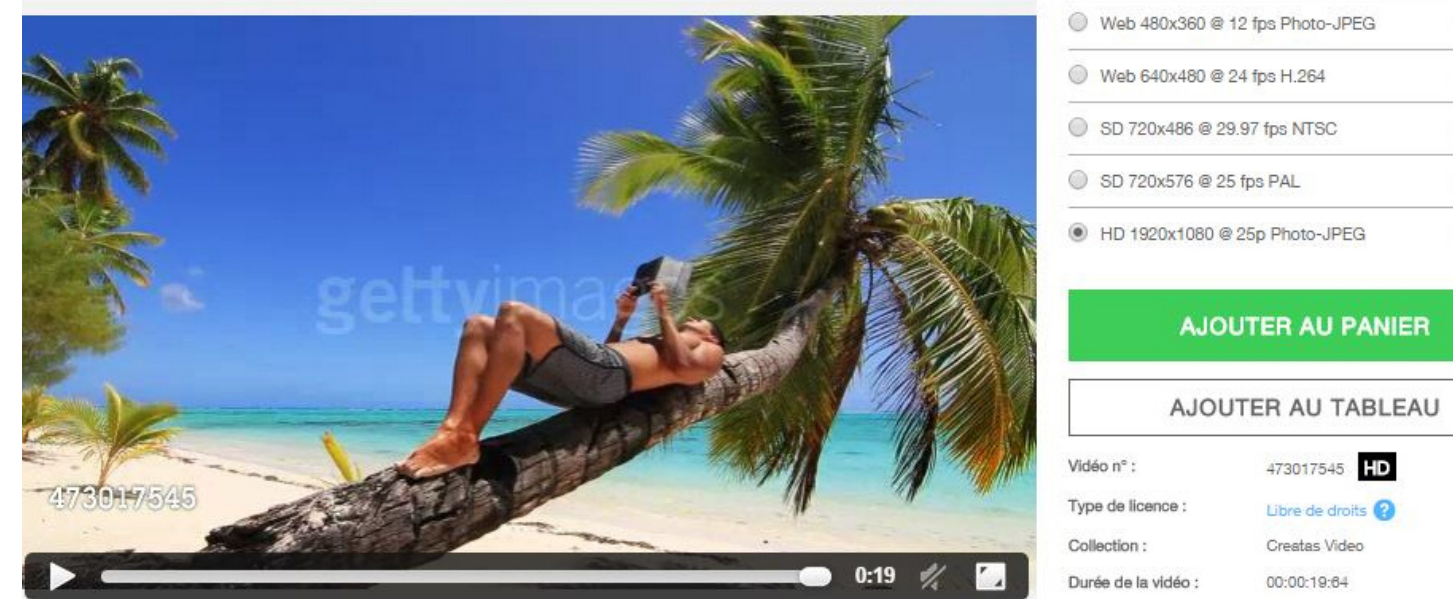

*Petit scénario pour votre prochain film. Après avoir roulé le fisc dans la farine, votre film vous montre enfin peinard dans le paradis fiscal que vous avez su trouver. Néanmoins cela vous coûtera 600 € chez Gettymages pour 19 secondes.*

partir de vidéos achetées dans les banques d'images monte très rapidement à plusieurs centaines d'euros, mais à y regarder de plus près, cela aurait coûté beaucoup plus cher, s'il avait fallu capturer les images pour le réaliser.

Pour les archives historiques, les prix sont relativement plus élevés alors qu'on pouvait s'attendre à obtenir des images déclassifiées en termes de droits. Certaines sources d'archives filmiques comme *Romanoarchiv* ont eu maille à partir avec des ayants droit pour avoir mis et ligne et tenté de vendre des séquences qu'elles s'étaient procurées frauduleusement.

Pour ceux qui cherchent des documents filmiques ou sonores gratuits, il faut citer l'incontournable Archiv.org. mais avec un sérieux bémol: nombreux sont les éléments en très basse définition déjà très flous sur une petite fenêtre d'écran d'ordinateur. En effet cette immense bibliothèque en ligne copie systématiquement tout ce qui se trouve déjà sur le Web. Une fois le document trouvé, il y a intérêt à essayer d'aller à la source d'origine pour disposer d'images de meilleure qualité.

€ 175.00

€ 175,00

€385.00

€385.00

 $6,600,00$ 

# Sauver les films de la destruction, un impératif catégorique

'en appelle aux mânes d'Henri Langlois, le<br>père de la cinémathèque française : le but<br>premier de l'action fédérale, contrairement<br>à ce qu'on pense et qui a, hélas, toujours<br>prévalu depuis 1933, n'est pas d'organiser<br>des co 'en appelle aux mânes d'Henri Langlois, le père de la cinémathèque française : le but premier de l'action fédérale, contrairement à ce qu'on pense et qui a, hélas, toujours prévalu depuis 1933, n'est pas d'organiser éphémère quelques films couronnés de lauriers tandis que tous les autres, les réprouvés, sont condamnés à l'obscurité éternelle des placards.

Non, le but premier, comme pour Langlois, devrait être de sauver les films de la destruction, car tout film produit au sein de la FFCV a valeur d'œuvre, une œuvre qui n'appelle pas au jugement, mais qui est patrimoine par nature et qui, à ce titre, se doit d'être répertoriée, conservée et être accessible pour une projection en tous lieux, à tout moment, en toute occasion. De plus, tout film conservé en cinémathèque doit contribuer au développement d'une grande base de données mise à disposition de chercheurs, documentalistes, et historiens du cinéma.

#### **La cinémathèque d'hier à aujourd'hui**

Sur les 20000 à 25000 films argentiques projetés dans les concours depuis 1945 un peu plus de 600 seulement sont entrés en cinémathèque pour plusieurs raisons. Tout d'abord nombre d'auteurs n'ont pas voulu se départir d'un film original même si celui-ci avait été couronné par un grand prix. Moins de 50 % des prix du Président de la République sont inscrits au catalogue de la cinémathèque. Par ailleurs, les copies de films 16 mm, coûtaient très cher et grâce aux entrées de certains membres de la FFCV qui étaient cadres chez Kodak il a été possible d'obtenir, sans frais, des copies pour la cinémathèque.

Cette cinémathèque avait la mission pédagogique de présenter de façon malthusienne les meilleurs films estampillés comme tels dans les clubs pour susciter l'émulation. Les films circulaient parmi les clubs, tant et si bien qu'à la fin, certains, rayés de toutes parts, pleins de rustines et de coupures suite à des incidents de projections, se retrouvaient rue de Rome à Paris où logeait la FFCV, pour finir à la cave sur un tas de charbon. Le catalogue portait alors la mention « réformé ». L'avenir inéluctable, à plus ou moins brève échéance, d'un film de la cinémathèque était à peine plus enviable que celui d'un cheval de mine qui après de bons et loyaux services finissait à l'équarrissage consécutif à sa réforme. Pourtant les cinémathécaires qui se sont succédé ont fait un énorme travail de catalogage mais ils n'avaient pas les moyens ni pu se faire entendre au sujet des conditions optimales de conservation des films.

Avec le développement de la vidéo qui permettait pourtant des duplications peu coûteuses, on ne s'est guère soucié d'élargir les possibilités d'entrée en cinémathèque. Au contraire, une commission de sages, à l'issue du concours national établissait une liste sélective de films pouvant entrer en cinémathèque. C'est seulement à partir de 2005 que tous les films du concours national, devenus numériques depuis 2002, sont entrés en cinémathèque. En 2008, avec l'accès à la BNF pour les films de la FFCV, il a été possible d'y déposer dès lors les films présentés dans les concours régionaux qui n'avaient pas eu le privilège d'être retenus pour le concours national. Cependant le malthusianisme dans lequel nous avons baigné, qui nous hantait par la notion de qualité des films, avait laissé quelques traces et certains films jugés trop inaboutis n'entraient pas dans ce que nous appelions par commodité de langage, la « sélection » BNF. Du coup, il a été constaté des distorsions de pratiques dans les régions, certaines pouvant paraître très généreuses tandis que dans d'autres la sévérité était de mise en écartant nombre de films sur la base de critères faussement attribués à l'éthique de la BNF.

Nous devons maintenant en finir avec Malthus, et se conformer intégralement aux règles du dépôt légal de la vidéo à la BNF, et dorénavant faire entrer au catalogue de la cinémathèque tous les films présentés dans les concours régionaux sans se poser la question de savoir si tel ou tel film est censé avoir les qualités suffisantes pour entrer à la BNF.

#### **10 000 films en cinémathèque en 2018 c'est possible**

Si la cinémathèque se résume aujourd'hui à plus 2000 vidéos numérisées depuis leur entrée au catalogue fédéral depuis 1991 et à 600 films

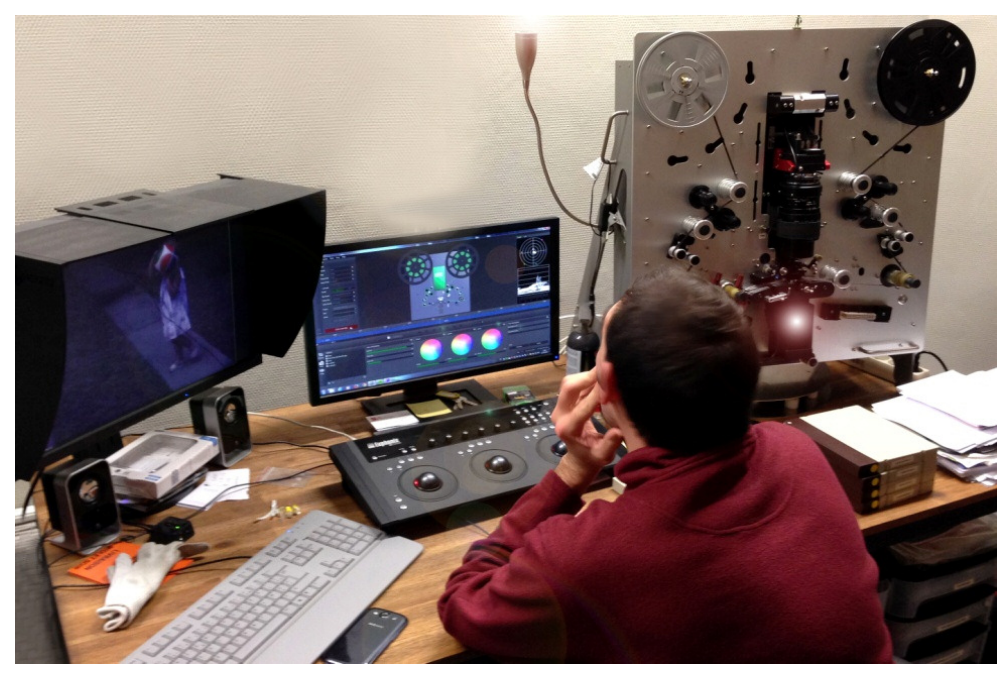

*Transfert numérique de Super 8 en haute définition: c'est possible, pourquoi s'en priver?*

argentiques déposés aux Archives du film en attente de numérisation, trop longue à notre goût, ces chiffres sont encore loin de ce que la FFCV devrait pouvoir se prévaloir.

Plusieurs appels, pourtant très argumentés, ont été lancés dans *L'Écran* pour la constitution d'une « cinémathèque bis » à partir de films argentiques numérisés ou de vidéos numériques. La FFCV a reçu quelques cassettes d'une dizaine d'auteurs seulement. C'est dire que ces appels n'ont pas été relayés dans les clubs notamment lors des assemblées régionales. Il faut dire qu'à la base nos cinéastes n'ont pas pris suffisamment conscience du caractère patrimonial de leurs productions cinématographiques. Pour beaucoup, ce qui compte c'est la course aux médailles gratifiantes grâce au film et celui-ci, après la victoire, est évacué comme la sueur sous la douche que prend le champion olympique. Certains ont déposé leurs films familiaux ainsi que leurs films présentés dans les clubs (fictions, animations, documentaires) dans des cinémathèques régionales, c'est bien, mais ils auraient pu aussi verser des copies numériques de leurs films présentés dans les concours au catalogue de la FFCV. Ils ne l'ont pas fait. C'est dommage. Ils privent ainsi leur fédération de toute possibilité de mettre en valeur et de diffuser leurs films qui resteront cantonnés dans des dépôts régionaux.

Alors que nous avons la chance, avec le partenariat noué avec MDL, de diffuser très largement tous les films présentés dans les concours régionaux, que des travaux sont en cours pour constituer pour nos films archivés une base de données opérationnelle, l'objectif premier de toutes les instances de la FFCV, devrait être de battre le rappel dans les chaumières pour la collecte des films,

sous forme numérique, de façon à créer le catalogue supplémentaire de la cinémathèque fédérale.

La sauvegarde et la diffusion de notre patrimoine filmique sont l'exigence première qui doit être affirmée à chaque réunion de club et concrétisée par une collecte et, s'il y a lieu, une numérisation systématique avant envoi à la FFCV. Pour mémoire, chaque président de région dispose d'un espace sur le cloud fédéral où il peut à tout moment charger des films.

Soyons réalistes, demandons l'impossible qui est parfaitement possible : 10000 films en cinémathèque d'ici trois ans. Il suffit de se mobiliser dans les clubs et de commencer la collecte. Attention pas sous forme de bobines Super 8 ou 16 mm, ni de DVD ou de cassettes DV déjà obsolètes, mais uniquement sous forme de fichiers numériques en haute définition (voir la publicité en page 2 de couverture) sur des cartes SD pouvant aller jusqu'à 128 Go ou par envoi sur le disque dur personnel My Cloud Western Digital qui a été mis à disposition de la FFCV et sur lequel chaque région fédérale dispose d'un compte ouvert. Le test de bon fonctionnement a été confirmé par la Région 7.

La FFCV sera alors pour toutes les institutions culturelles, étatiques ou territoriales, un interlocuteur pris au sérieux et, grâce à la vitrine patrimoniale ainsi constituée, elle sera aussi un élément d'attraction pour de nouveaux groupes de réalisateurs qui auront ainsi la possibilité d'avoir une plus grande visibilité, plus effective et plus durable, qu'un aperçu perdu dans l'océan de Youtube, Dailymotion ou Viméo.

#### *Ph. Sevestre*

# Démarche de l'escalier (43) *par Robert DANGAS*

#### **Veni, vidi, Vichy!**

VOUS EN AVEZ DE LA CHANCE ! À l'heure où vous lirez ces lignes, nombre d'entre vous boucleront leurs valises, histoire d'Allier nous faire quelques « allô ! » de Vichy, dans cette ambiance chaleureuse et studieuse qui caractérise vos rencontres annuelles et que j'ai déjà eu, à deux reprises, le vif plaisir de pouvoir apprécier, en tant que membre du jury, lorsque vous n'étiez encore que de simples Bourges. (Ne vous méprenez pas, ce n'est pas un jugement de valeur. J'ai pu voir de bien belles choses dans cette dernière ville - qui est magnifique - ainsi que, grâce à vous, sur l'écran de son auditorium).

Jamais deux sans trois, dit-on. Peut-être aurai-je donc un jour, à nouveau, l'insigne honneur de vous rencontrer et de constater, encore, combien j'ai autant besoin - si ce n'est plus - de vos propres connaissances, que vous de vous repaître de mes conseils qui se veulent éclairés !

Peut-être même (soyons fous… mais après tout il n'est pas interdit de rêver !) m'accordera-t-on un galon supplémentaire et eu égard à mes divers titres professionnels, notamment ma vice-présidence, depuis une quinzaine d'années, de l'une des principales écoles françaises d'audiovisuel, obtiendrai-je de présider ledit jury? Mais là je m'avance beaucoup dans mon autopromotion car, pour parvenir à ce couronnement de ma carrière, encore faudrait-il que je m'assagisse et me contente d'éviter de vous raconter ma vie et de vous étaler mes états d'âme !

J'arrête donc là mes digressions et plonge tout de go dans le vif du sujet.

#### **Coup d'œil au menu...**

Retrouvons notre ami « Boum » qui, après avoir jonglé avec les manettes des diverses mixettes analogiques, s'aventure prudemment, comme promis précédemment, sur les menus tactiles et donc fort pratiques, de leurs sœurs numériques.

Pas de panique d'ailleurs ! Les réglages sont à peu près les mêmes dans les deux cas, si ce n'est qu'en numérique ils se font à partir du dit « menu », dans lequel on entre en double cliquant sur un joystick, ou en appuyant sur un bouton. Avec ce petit plus qu'on vous offre, en outre, la sélection de la fréquence d'échantillonnage et de la résolution en bits. N'est-ce pas formidable ?

À ce rayon, on peut vous proposer, entre autres, la Sony DMX, la Sonosax SX-M32, les Sound Devices

SD 302, SD 442, ou même la SD 552 qui, en option, vous délivrera un signal numérique en sortie. Voyez aussi ma chouchoute, la Mixy, qui avec ses 90 dB de gain vous permettra d'utiliser, sans crainte pour leur sensibilité, des micros dynamiques. Elle a une excellente réserve avant la saturation. Elle comporte un filtre en pente douce LFA pour éviter l'effet de proximité des micros directionnels. Elle est équipée d'une batterie incorporée. Elle comprend une large gamme de sorties numériques (AES, SPDIF et optiques) ainsi qu'analogiques, aussi bien symétriques qu'asymétriques. Elle vous offre la possibilité d'alimenter vos micros en fantôme et en T12. Son limiteur est réglé, à l'origine, pour se déclencher dès - 9dBfs… Elle a… Elle a… Dites, après une nomenclature aussi sympa, si vous ne la commandez pas au père Noël et si son constructeur ne m'envoie pas une boîte de chocolats pour la nouvelle année, je change de métier !

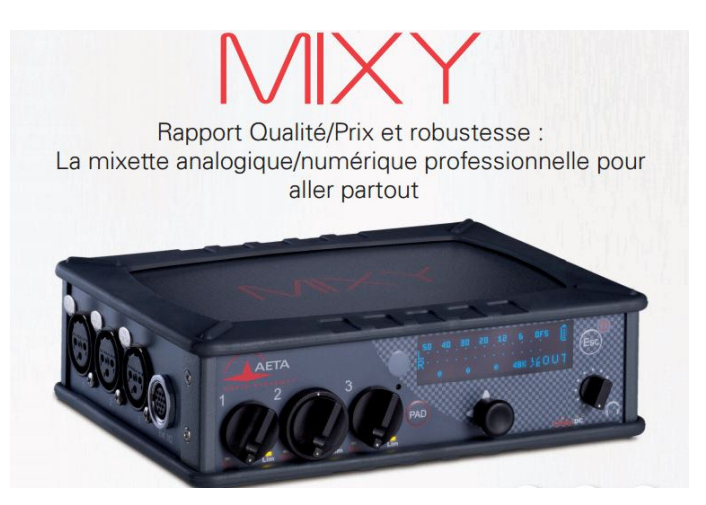

#### **Avant de consommer!**

Mais je sens que vous en voulez encore… et c'est ma semaine de bonté ! Alors revenons chez Sound Devices et arrêtons-nous, pour l'instant, sur l'une des deux petites sœurs, la SD 302 ou la SD 442. Elles sont toutes les deux bien mignonnes et bien représentatives, elles aussi, de la « conduite » de cet appareillage. Faisons y pénétrer - en tout bien tout honneur - notre cher « Boum », en appuyant sur le bouton PK/VU et en le maintenant en mettant en route la minette… Euh ! Pardon ! Je voulais dire la mixette bien sûr !… (mais convenez que tout ça est très évocateur… et à mon âge, il faut bien se nourrir de fantasmes !)

Bref, à ce stade, les diodes de l'indication de niveau s'animent. Celles du haut vont nous indiquer le mode de réglage et celles du bas la valeur de ce réglage. En appuyant à nouveau sur le bouton PK/VU nous avancerons dans l'affichage du haut et en appuyant, au choix, sur celui représentant un soleil, à gauche, ou marqué BAT, à droite, dans l'affichage du bas. Une fois parvenus au réglage choisi, nous appuierons à nouveau sur le bouton correspondant et hop! Le réglage sera validé! Sétypabeau la technique?

Mais attention : Vous ne pouvez pas reculer dans un menu. Le dernier vous ramène au réglage par défaut (diode du haut sur + 12)… ce qui est plutôt une bonne chose, car si vous n'êtes pas sûrs de vous ou si vous vous êtes trompés, vous êtes assurés de pouvoir repartir du bon pied.

#### **Les hallucinantes demoiselles SD!**

Bon, comme disait Félix Houphouët-Boigny :

« Nous étions au bord du gouffre, mais nous avons fait un grand pas en avant !... » Que pouvons nous donc attendre, à présent, de la précieuse et sensuelle technologie de la cadette de la famille, mademoiselle SD 302 ?

Atténuation du niveau de sortie : Diode du haut sur - 30. L'atténuation se fait par pas de 2 dB. La valeur est indiquée, bien sûr, sur les diodes du dessous. Utile, par exemple, avec un émetteur Senneheiser G3 en liaison H.F. avec une caméra. Une atténuation d'une douzaine de dB (diode du bas sur - 12) est alors nécessaire pour éviter une saturation à l'entrée du G3.

*Mixettes SD 442 et SD 302*

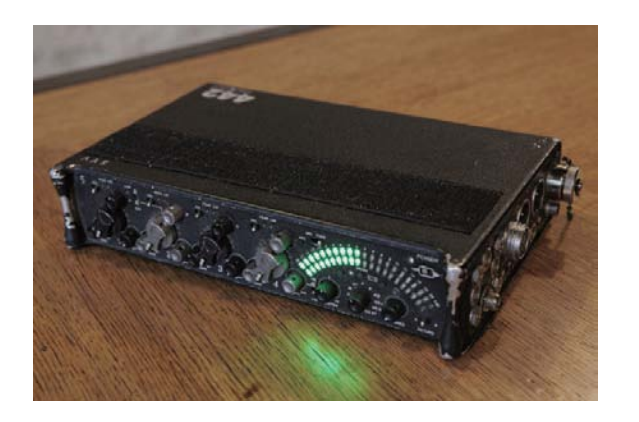

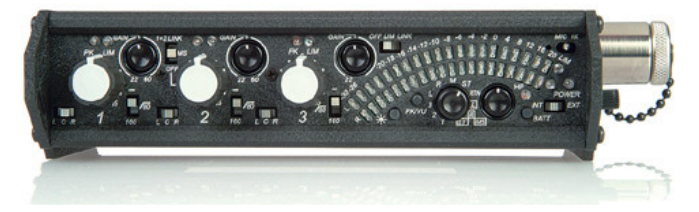

Seuil de déclenchement du limiteur : diode du haut sur - 26. Le limiteur de sortie se déclenche. Par défaut il est réglé sur + 20 dBu, ce qui est généralement beaucoup trop. Choisir un réglage aux environs de 12 dBu (+ 12 sur la diode du bas), en fonction de l'enregistrement à réaliser, du type d'enregistreur… et de vos habitudes !

Couplage stéréo : Diode du haut sur - 24. Permet de régler le niveau des entrées stéréo avec un seul potentiomètre (le 2°)… Sans oublier toutefois que ce couplage n'agit pas sur les autres réglages. Gain, passe-bas et alimentations, si nécessaire, doivent donc être réglés de façon identique. Pas de couplage stéréo = diode du bas à - 30. Couplage  $stéréo ordinaire = diode du bas à - 26. Couplage$ avec matriçage des entrées = diode du bas à - 24, M sur la voie 1 et S sur la 2.

#### **Affaires de famille**

Ce serait trop facile si nos 3 sœurs se « pilotaient » de la même façon. Non, chacune a ses petites manies, ses petites particularités qui font tout leur charme.

Ainsi, pour la SD 442, l'atténuation du niveau de sortie et le couplage stéréo ne se règlent pas à partir du menu, mais à l'aide d'interrupteurs situés l'un au dessus des prises XLR de sortie et l'autre en façade de la mixette.

Quant-à l'ainée, la SD 552, Elle boit pas, elle fume pas, elle drague pas, mais elle cause ! Vous pouvez entendre sa voix, dans le casque (en anglais cependant… rien n'est parfait !) pour annoncer le réglage. Ce n'est pas du superflu, car Mademoiselle est une compliquée. Ses potentialités sont vastes, mais une étude attentive de son mode d'emploi est indispensable.

Pour régler ses entrées, vous poussez le bouton PPF, puis vous choisissez avec le sélecteur votre réglage : niveau micro (mic) ou ligne (line), alimentation fantôme, polarité. Pour entrer dans les menus, vous appuyez sur les boutons « menu » et « soleil », puis vous avancez avec la molette « menu » et validez vos réglages en appuyant et tournant le bouton « menu ».

Voilà! Assez transpiré pour aujourd'hui! Je dois donc me résoudre à vous quitter, chers amis ! Mais, pour rester dans les affaires de famille et en guise de conclusion, alors que, dans quelques semaines vous serez nombreux à goûter l'ivresse du Vichy Célestins ou de la Grande grille, si je fixais rendez-vous aux vidéastes et cinéastes du Sud-ouest qui ne pourront s'y rendre et en mal d'images, dans la charmante ville Lot et garonnaise de Marmande, capitale de la tomate… et du lait maternel, qui va honorer les ex qualités pédagogiques de mon père, en inaugurant une place à son nom? Mais ça y est! Je m'égare encore! Allez, salut et à bientôt !

#### Les outils du montage aujourd'hui

#### **Nouveaux médias, nouveaux outils, nouvelles expressions.**

Il y une dizaine d'années seulement, des réalisateurs comme Claude Chabrol étaient encore dubitatifs sur les possibilités du cinéma numérique et mais pensaient déjà, qu'à terme, « le cinéma réalisé traditionnellement avec une caméra et de la pellicule ressemblera de plus en plus à un produit de luxe » et il exprimait la crainte, justifiée, que le nouveau cinéma DV versât dans le travers d'un cinéma anti-elliptique (Comment faire un film p. 34).

Aujourd'hui, dans l'industrie des médias qui englobe aussi bien le cinéma, que la diffusion TV, les jeux en ligne ou des contenus numériques pour des tablettes ou « smartphones », on ne parle plus que de workflow (flux de travaux) pour décrire et surtout optimiser des processus de production toujours plus gourmands en données mais nécessitant d'aller toujours plus vite, (le temps c'est de l'argent ne l'oublions pas) pour optimiser les recettes et amortir les investissements.

Il est tout le temps question des « assets », raccourci de DAM, Digital Assets Management ou de MAM Medias Assets management qui se traduit en bon français par Gestion des ressources numériques que sont les enregistrements vidéo ou sonores avec tout ce qui en découle. On ne dit plus capture, trop basique et se rapportant aux images vidéo capturées depuis un caméscope à cassette, mais d'encodage et d'« ingest » pour définir l'ingestion de données numériques provenant d'une

*Comme son nom ne le laisse pas supposer, le Cloud ou Nuage, n'a rien d'un système léger et vaporeux. Il s'agit plutôt de grandes salles d'archivage avec de grosses armoires bourrées de disques durs*

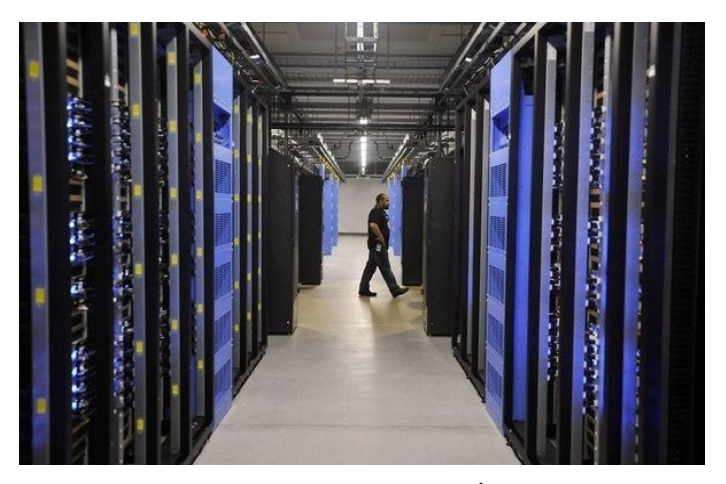

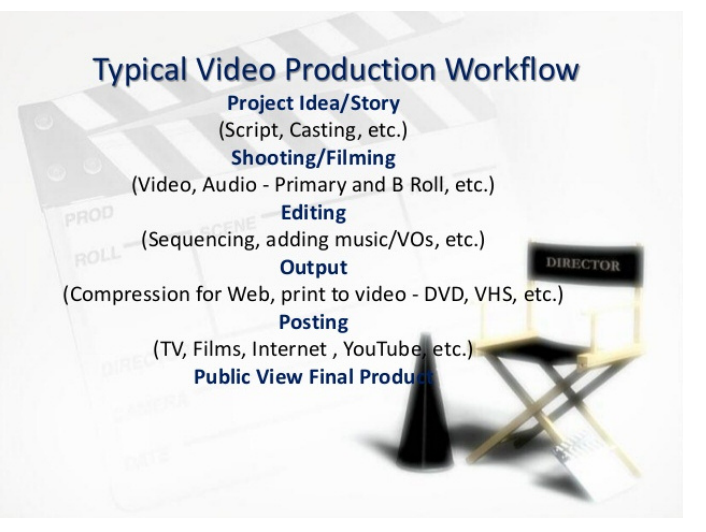

*Comme M. Jourdain faisait de la prose sans le savoir, nombre de cinéastes qui autoproduisent leurs films, ont un workflow typique!*

source externe (caméscope, magnétoscope, signal de télévision transmis par satellite ou flux vidéo via Internet en téléchargement). On parle aussi de « content repurposing », la réorientation de contenus. La réorientation des contenus consiste à modifier un produit informationnel pour qu'il respecte les usages du nouveau support et de ses publics. Nous pouvons décliner une idée, un concept en plusieurs formats éditoriaux, ou encore récupérer des métadonnées ou matériaux préparatoires pour développer de nouveaux contenus (diaporamas, making off, etc.).

Depuis quelque temps, grâce aux formidables possibilités des serveurs, les disques durs de plusieurs téraoctets qu'on trouve à bas prix dans les magasins, sont distancés par des appareils où la capacité de stockage s'évalue en péta, zetta et yottaoctets soit 10 puissance 24 octets pour cette dernière mesure faramineuse !

Quand il fallait acheter en boîte un logiciel de montage, ce qui coûtait le plus cher et pesait le plus lourd était l'imposant manuel, comme celui du programme *Liquid* de Pinnacle (repris ensuite par Avid), tellement épais et touffu qu'il n'a connu qu'un succès d'estime. Avec les achats directs par téléchargement des programmes et des manuels en pdf, les ventes des programmes en boîte ont disparu pour le plus grand bénéfice des fabricants qui, après avoir abusé des clients avec des mises à jour annuelles de logiciels qu'il fallait payer au prix fort pour quelques bricoles et des nouveaux bogues en plus, ont trouvé le moyen de vendre des abonnements en ligne. Ainsi, la suite créative

d'Adobe s'est arrêtée à la version CS 6. Pour travailler avec *Premiere Pro* dans sa dernière version il faut passer par les fourches caudines du Creative Cloud 2015 d'Adobe à 24 € par mois. Si en plus on veut *Photoshop*, *After effects* et *Audition* il faudra rajouter autant pour chacun de ces programmes. Soit au total 1272 € par an. Voilà comment on rend une clientèle captive. On comprend que bon nombre d'utilisateurs des programmes Adobe vont rester pour longtemps des adeptes de la version CS 6 complète obtenue légalement ou pas. Bien sûr si vous êtes enseignant ou étudiant vous pouvez avoir le pack complet des programmes Adobe pour 195 € par an et bénéficier de deux mois gratuits en formule annuelle prépayée. Tout est bon pour faire rentrer du cash le plus vite possible.

Autre astuce pour appâter le client, la version d'essai gratuite valable 30 jours (Adobe, Avid) dont le but réel n'est pas de faire une fleur au client mais de lui soutirer un tas de renseignements permettant d'avoir, sans frais, une étude de marketing très fine.

Avid propose l'abonnement à *MediaComposer 8.5* pour 50 \$ par mois. D'autres comme Blackmagic Design proposent des versions bêta gratuites de leur dernier logiciel, *Da Vinci Resolve 12*, dont l'emploi est assez complexe. Avid fait de même avec une version bridée de *Media Composer*, la version gratuite s'intitulant *Media Composer First* présentée comme « la version idéale pour débuter sur le logiciel standard des industries du cinéma et de la télévision ». Et pour enfoncer le clou auprès des débutants fascinés par les mirages de Hollywood, la publicité d'Avid ajoute : « Tous les nominés aux Oscars 2015 des catégories Meilleur film et Meilleur montage ont travaillé sur Media Composer. 99 % des programmes diffusés en prime time\* sur les chaînes d'Amérique du Nord sont produits sur Media Composer ». On veut bien, mais si la nullité de Fox News est une référence, pas besoin de vanter les performances de *Media Composer*. On veut bien mais si l'élection d'un dictateur à 99 % est un gage de bonheur du peuple cela se saurait. Derrière les apparentes facilités offertes par Avid, et les rêves de paillettes que l'on fait miroiter, se cache la panoplie des programmes de formation. En fait, à logiciel peu ergonomique correspond la vente de programmes de formation. Avid sait bien qu'il ne pourra plus se prévaloir d'un quasi-monopole d'excellence et que la concurrence va être rude dans les prochaines années. Il faut donc mettre le paquet sur la formation et proposer des modules très pointus auprès d'organismes de formation agréés par Avid et avec des prises en charge possibles par l'AFDAS (Assurance Formation des Activités du Spectacle) car ce n'est pas donné bien sûr.

Grâce à Internet, les équipes de production et de postproduction peuvent travailler simultanément, le monteur image et le monteur son peuvent être distants l'un de l'autre, sans oublier les étalonneurs qui peuvent être ailleurs. Bref cette nouvelle division industrielle du travail entre spécialités différentes qu'on appelle travail « collaboratif, participatif » ne nécessite plus la concentration d'employés dans un même studio. Cela offre des avantages évidents en termes de coûts, de rapidité pour la maîtrise du workflow, d'excellence du travail de chacun dans sa partie, mais on peut être amené à se poser des questions sur l'expression artistique finale puisque le plus souvent tout se ramène aux exigences d'un client commanditaire. Une belle image, des beaux modèles, une musique bien ciblée, ne font pas à tout coup une bonne publicité dont le contenu, voulu par le client, est d'une indigence consternante : Armani, Paco Rabanne, B for Bank etc.

#### **Panorama des logiciels pour le grand public**

Dans le monde des logiciels dits « amateurs » Magix Vidéo Deluxe 2015 propose pour 100 € seulement un programme complet, en version d'essai de 30 jours, capable de traiter la vidéo 4K, un montage multicaméras jusqu'à 4 caméras, 99 pistes, correction secondaire des couleurs, montage fluide avec des fichiers proxy, correction optique des fichiers « fish eye » (comme ceux pris avec une GoPro), stabilisation d'images, itinéraires animés, contours nets des incrustations en chrominance, montage en 3D etc. La version Premium plus sophistiquée coûte 30 € de plus. Nombre d'ateliers de la FFCV ont opté pour cette marque allemande qui à l'origine est surtout connue pour la qualité et le sérieux de ses programmes pour le traitement du son.

Pour 10 € de moins (argument sensible pour les radins !) Corel propose *VideoStudio X8.5 Ultimate*

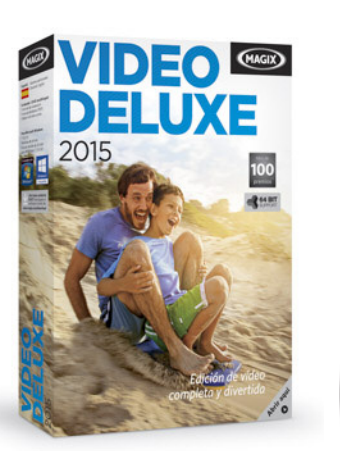

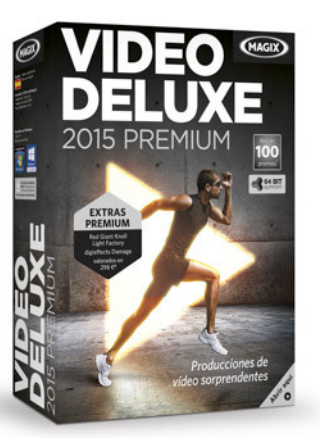

avec une version d'évaluation de 30 jours avec des programmes complémentaires de chez NewBlue FX pour le titrage ou les corrections colorimétriques (*Colorfast*), Boris *Graffiti 6* pour des titres et des graphiques de qualité professionnelle ou des chez proDAD : stabilisation d'images, effets d'écriture à l'écran, effets de stylo animés pour les cartes, filtres et effets cinématographiques.

Pour quelques euros de plus chez Pinnacle (devenu une division d'Avid) on trouve pour 120 € *Pinnacle Studio 18.5 Ultimate* qui aura aussi ses « ultimate » pour les versions 19, 20 et 21 qui ne tarderont pas à voir le jour. Ici le nombre de pistes est illimité, les effets et les transitions sont au nombre de 2000 (de quoi être gavé). La vidéo 4K est prise en charge, on retrouve la présence d'effets de NewBlue FX et surtout un programme additif iZotope Music & Speech cleaner qui réduit le bruit de fond, le souffle, les « pops » des implosives et améliore le rendu de la voix et de la musique.

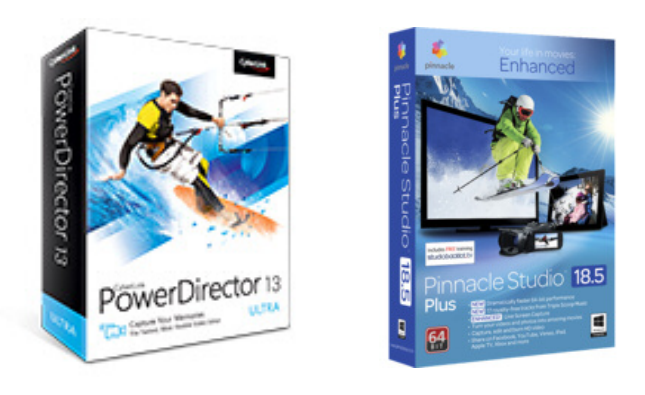

*L'espace colorimétrique de Catalyst Prepare*

Il faut enfin citer PowerDirector 13 de Cyberlink version « ultra » ou « ultimate » qui avec une remise de 35 % et une compatibilité annoncée avec Windows 10 est proposé à 65 € seulement en version ultra et à 85 € en ultimate. Une version d'essai bridée est proposée pour 30 jours. Que trouve-t-on chez PowerDirector ? Un montage multicaméras jusqu'à 100 pistes, 500 effets, un service cloud d'hébergement et un moteur de rendu qui est annoncé comme ultrarapide et qui prend en charge les nouveaux formats vidéo 4K, XAVC-S et H.265/HEVC.

Entre les programmes professionnels, lourds et chers, qui ont des fonctionnalités très intéressantes notamment pour l'étalonnage fin sur des portions d'image en mouvement et les programmes amateurs, très évolués à bas prix, mais offrant des fonctionnalités redondantes (100 pistes) ou Inutiles (des centaines d'effets de transitions), il y aurait des créneaux à occuper ce que semble avoir compris Sony.

#### **Une nouveauté chez Sony**

Entre le monde professionnel qui évolue avec le workflow et le monde amateur du cinéaste solitaire à la fois réalisateur, dialoguiste, scénariste, monteur, étalonneur et mixeur Sony propose un programme intéressant : Catalyst.

Ce logiciel tourne sous plateforme Mac ou Windows. Catalyst est décliné en deux versions : Catalyst Browse qui est gratuit et Catalyst Prepare qui est payant.

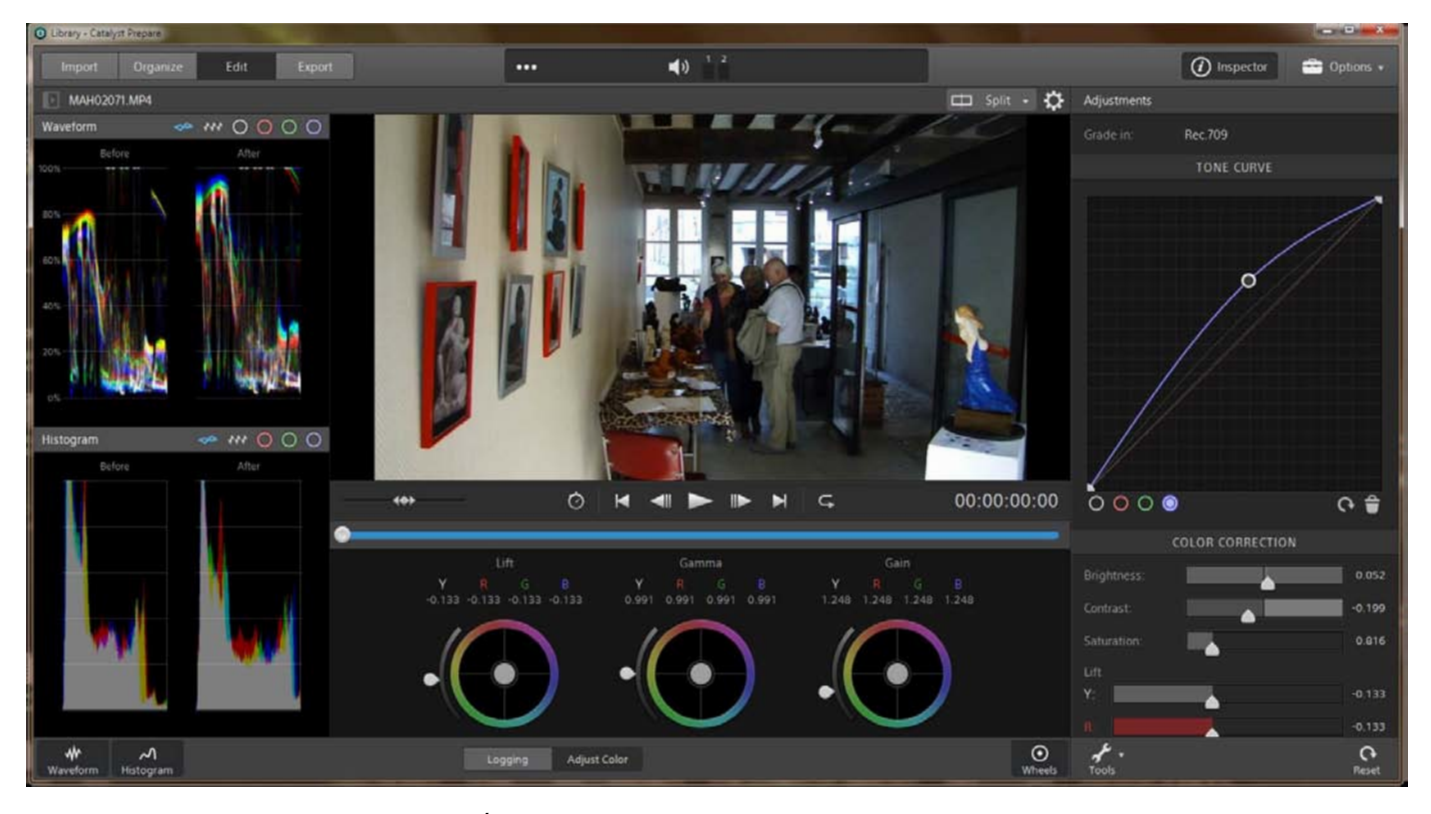

L'Écran de la FFCV  $-16 - n^{\circ}110$  sept 2015

#### État de l'art

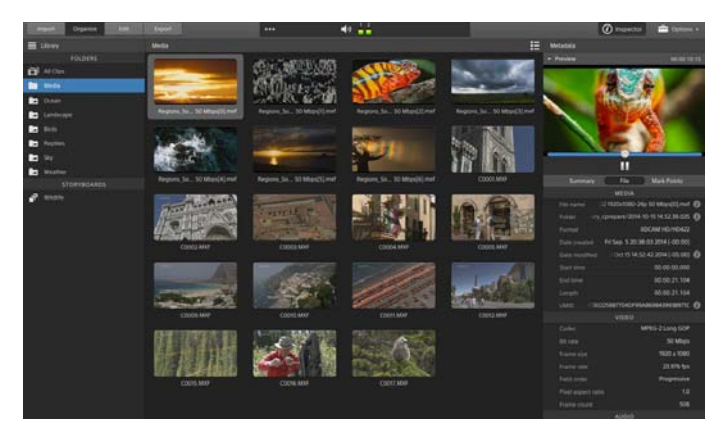

*Fenêtre d'organisation dans Catalyst Prepare Fenêtre liste dans Catalyst Prepare*

Catalyst Browse est un assistant multimédia multiplateformes qui permet de parcourir les fichiers depuis un périphérique avec des vues détaillées des clips individuels, de visualiser et d'éditer des métadonnées de médias, d'utiliser l'espace colorimétrique source pour une visualisation précise, et de regarder les contenus multimédias avec la correction et les effets de couleurs. Une fois que les clips dont a besoin ont été choisis, on peut les copier sur un périphérique local ou vers un service de cloud, les transcoder dans une multitude de formats puis créer, transférer et exporter les listes de clips au format Sony Professional Disc.

Catalyst Prepare, est un nouvel outil de prépara-

|                                                    | <b>Listen of</b>                                            |                                |                        |                                    |                       |                   |                                                                  |
|----------------------------------------------------|-------------------------------------------------------------|--------------------------------|------------------------|------------------------------------|-----------------------|-------------------|------------------------------------------------------------------|
| <b>E Library</b>                                   | Media 1                                                     |                                |                        |                                    |                       | 囲                 | <b>Deut Intings</b>                                              |
| FOLDERS.                                           |                                                             | <b>Turn</b>                    | <b>Site</b>            | Sats Mudfied +                     | Langer.               | <b>Thems Bate</b> | <b>EXPORT CLIPS</b>                                              |
| $\mathbf{B}^{\text{L}}$ at Our<br><b>Bar Media</b> | Togon, Jury 957, HL .- 24p 55 Minutes and                   | <b>AME</b>                     | 152,945                | Wed Det & TC LLC M. JOSA           | <b>DESK ET AL</b>     | 22,976            | $\blacktriangleright$ : homospherican<br>This are played to      |
| <b>UTOKYBOARDS</b>                                 | 宗院<br>Regions Sony Mill, P.C., 24p 50 Month Link            | $\overline{\phantom{a}}$       | <b>SCAN</b>            | <b>WalterStreet</b>                | <b>MONTHS</b>         | <b>Julie</b>      | . Elein chas<br><b>MENUEVA ALL JOURNE DE FINI</b>                |
|                                                    | The Property on MF, Hz, J-6 St Martin Hz.                   | $\sim$                         | <b>New Corporation</b> | WHERE IT WILL BE JUST              | <b>SURFUS 1979</b>    |                   | <b>MARKET</b>                                                    |
|                                                    | <b>START</b> President Services For L. Disk Stationart Ave. | <b>AMP</b>                     | <b>ACIDA</b>           | was not to million link            | <b>MONTHS</b>         | <b>STAN</b>       | <b>DESTRATION FOLDER</b><br><b>Liquit Listy to:</b>              |
|                                                    | Promotive MV, HD., 242 SEMINARY INC.<br>œ                   | $\sim$                         | <b>SHOW</b>            | <b>Wed Scott Hills Ad John</b>     | <b>Jean</b> etta      | <b>JUNE</b>       | <b>Chinese</b><br><b>Abendany/More</b>                           |
|                                                    | cocmann<br>-                                                | <b>MAY</b>                     | 44.900                 | the line to to do in the           | permission of         | 38.0              | <b>Records Elds</b>                                              |
|                                                    | œ<br>COONS MAIN                                             | <b>MAP</b>                     | per cres               | WHERE'S NAMED IN                   | <b>PERSON</b>         | 16.01             |                                                                  |
|                                                    | <b>COOK MAR</b>                                             | <b>HERE</b>                    | All Mile               | Weeklash S. M. 41-95-3114          | decade and 24         | ing and           | <b>TRANSFOOR SETTINGS</b>                                        |
|                                                    | <b>BRI</b> HOUSE                                            | <b>MAY</b>                     | <b>Jackson</b>         | NAMES OF GROOM                     | <b>A-10-6-9</b>       | 24.01             | <b>Format</b><br><b>Police</b><br>×                              |
|                                                    | <b>DOM</b> COULSN'T                                         | 1000                           | 194,440                | The circle to the packet prices    | <b>WE DON'T ME UP</b> | <b>Jackson</b>    | <b>Renate preset</b><br>Profes \$22 Prom 1 TK2241080 25 RTM<br>۰ |
|                                                    | своевани                                                    | <b>MAY</b>                     | <b>SAM</b>             | <b>Recited on NC 24-90 2014</b>    | <b>BRAND</b>          | <b>JA AT</b>      | <b>kclube</b>                                                    |
|                                                    | <b>FEST</b> consum                                          | <b>Mark</b>                    | <b>ACTION</b>          | the lot is to the com-             | <b>BURNER</b>         | 78.01             | <b>All Line series</b><br>ш<br><b>Corput color space</b>         |
|                                                    | <b>The commer</b>                                           | $-$                            | <b>SECOND</b>          | <b>Building Millers and Julian</b> | demana p              | $-$               | <b>Data</b>                                                      |
|                                                    | <b>TOTAL COMMON</b>                                         | $\overline{\phantom{a}}$       | pe per                 | The civil To Stricts will bring    | <b>WILDER</b> PRO DR  | $m =$             |                                                                  |
|                                                    | <b>BOW</b> contact                                          | $\cdots$                       | or sen                 | We did not be an of three          | www.com               | 34.00             |                                                                  |
|                                                    | <b>Market Charles</b>                                       | w                              | --                     | We let M VOR U. 2016               | <b>BORGS</b>          | 26.01             |                                                                  |
| œ                                                  | 显                                                           | <b>Tille</b><br><b>HAMATIN</b> |                        |                                    |                       | 風                 | -typet.                                                          |

tion multimédia qui révolutionne le workflow de postproduction. Catalyst Prepare prend en charge une grande variété de formats et de résolutions, organise les contenus et réduit le temps entre l'acquisition et le montage. Avec Catalyst Prepare, le processus de préparation multimédia et la gestion des données ne se déroulent plus dans la salle de montage. Catalyst Prepare permet de livrer le bon contenu afin d'optimiser la postproduction et de concentrer l'énergie créative sur sa propre vision des choses.

*http://www.sonycreativesoftware.com/fr/catalystprepare 180 €*

*PH.S*

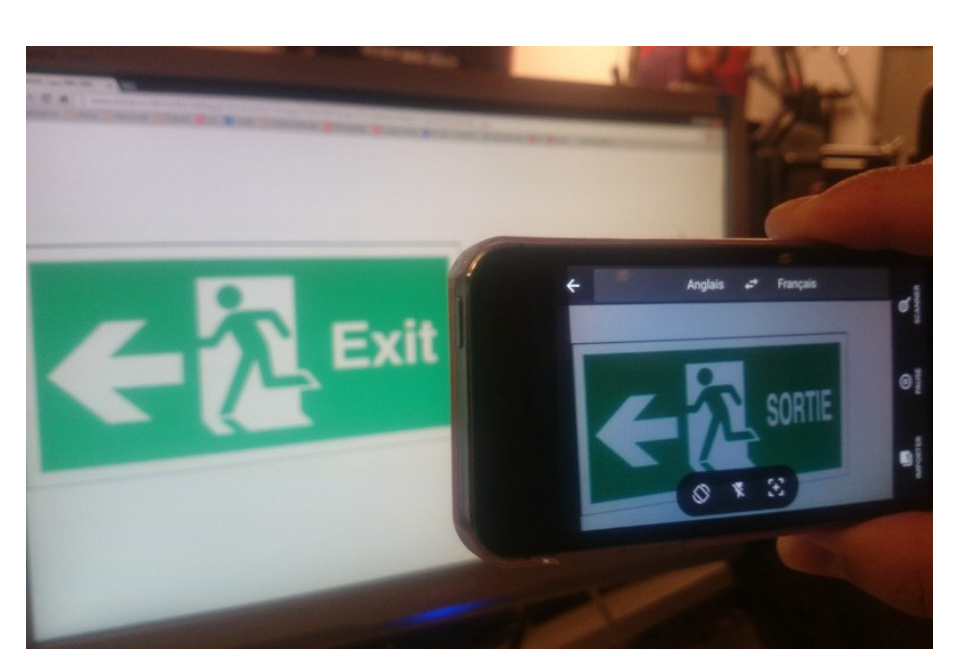

*Word Lens est un logiciel permet d'accomplir un vieux rêve: traduire instantanément n'importe quel texte écrit, en pointant simplement son smartphone. En 2015, après plusieurs mois à travailler l'intégration de cette nouvelle fonctionnalité, Google l'a rendue accessible dans son application dédiée, Google Traduction. Et le résultat est époustouflant. Un panneau de signalisation en anglais est immédiatement traduit en français, pour peu d'avoir accès à une connexion Internet.*

*En téléchargeant gratuitement Word Lens, vous allez pouvoir connaître le sens des textes imprimés juste en les prenant en photo. Quand vous passez devant un panneau de signalisation, captez l'image de celui-ci via la caméra intégrée et consultez la version sur votre iPhone. Sans besoin de connexion, accédez aux traductions à tout moment. Vous avez des choix entre plusieurs langues telles que l'allemand ou le français pour être interprétées en anglais. Vous pouvez également avoir les interprétations en saisissant simplement les textes. Le plus bluffant là-dedans, c'est que l'application parvient même à respecter la police des textes affichés.*

#### Le coin des « geeks » (2)

#### Genèse d'une belle aventure *par Janou BECKER*

En 2012, lors d'un festival de courts-métrages en Croatie, des vidéastes amateurs de la 8e Région de la FFCV (UMCV), Daniel Caracci, Jeanne Glass ont sympathisé avec leurs homologues Macédoniens Mitze Chapovski et sa sœur Aleksandra.

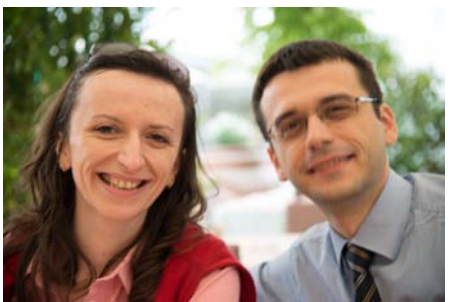

*Aleksandra et Mietze Chapovski*

L'UMCV (Union Méditerranéenne de Cinéma et de Vidéo) lors de son conseil d'administration du 11 décembre 2012 a étudié et proposé de prolonger ces chaleureux contacts par un partenariat. Cette démarche a pour objectif de faire un bout de chemin ensemble afin de mieux nous connaître, de mieux découvrir nos pays, nos régions respectives à travers des échanges culturels liés à notre passion commune le cinéma de courts-métrages amateurs. Pour cela nous avons décidé des échanges réguliers de films, de revues (Atout Sud pour notre part), partager nos sites internet, de procéder à des échanges de participants à nos jurys, à nos rencontres.

En 2013 courrier d'acceptation du partenariat par Robert Jankuloski Secrétaire Général de la Fédération de Cinéma de Macédoine.

En 2014, Aleksandra Chapovska est venue à Ventabren participer à nos rencontres régionales. En ouverture de nos rencontres 3 films de Petre Chapovski le père de Mitze et Aleksandra ont été présentés.

En 2015, Laurent et Janou Becker sont allés représenter l'UMCV au festival de Vélès en Macédoine. Les films de l'UMCV *Persécution* (R. Arché) *Mon Papy* (D.Caracci) *Schizozo* (L.Becker) *Jean Photographe* (J. Berizzi) *Homo Hurbanis* (D. Caracci) *Minoucosmos* (A. Boyer) ont été projetés, le samedi 30 mai.

En 2016, la coproduction d'un film devait être lancée à partir du scénario primé au concours de scénarios lancé en 2015 ouvert à l'ensemble des adhérents de la FFCV.

Nous sommes accueillis à Skopje par Mitze Chapovski qui nous prête son appartement quelques jours. Opulence et autonomie, des mots qui nous vont à merveille. Pendant ces quelques jours, la famille de Mitze nous adopte avec une générosité qui nous confond.

Alexandra, sœur de Mitze, nous pilote et nous initie à cette ville déconcertante.

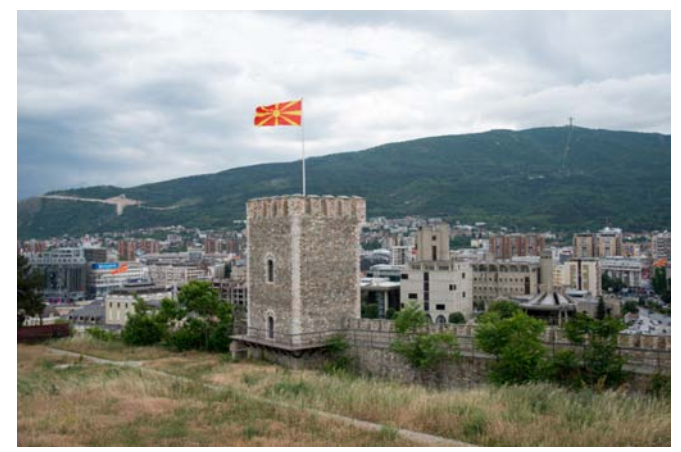

*Vue générale de la capitale Skopje*

Samedi 30 mai, Petre Chapovski nous embarque pour la grande soirée festive des Rencontres à Vélès. Un beau théâtre vaste et moderne.

Petit topo d'accueil du Président de la fédération macédonienne qui nous remercie pour notre présence et rappelle notre vœu de partenariat. Il va falloir affiner notre pratique de la langue britannique pour échanger avec nos amis macédoniens. Applaudissements du public. Place aux sélections de Macédoine. Une large proportion a été donnée aux films jeunes. La générosité qu'ils dégagent, leur innocence compensent largement les défauts

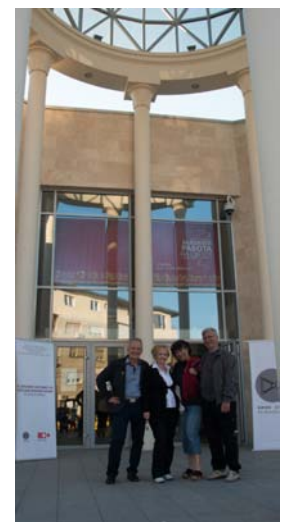

de certaines images. Nous avons vraiment passé un excellent moment de cinéma.

Moment intense de remise des prix. Laurent est appelé avec les lauréats pour la remise d'un diplôme d'honneur destiné à l'UMCV qu'il est ravi d'aller chercher pour notre équipe. Quelques mots émus de remerciements en anglais.

*Le hall d'accueil du théâtre*

Tout le monde s'égaie

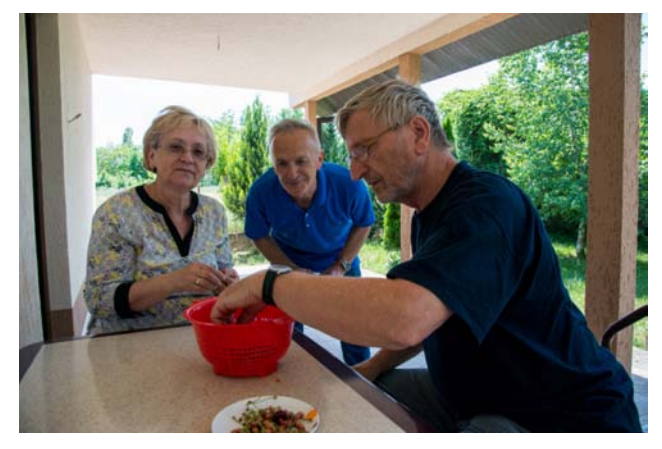

*En famille chez les Chapovski*

dans le hall. Nous faisons plus ample connaissance avec les personnalités de cette assemblée. Que de visages, que de noms compliqués. On s'y perd quelque peu.

Et nous nous ébranlons pour la soirée de gala. Un restaurant de caractère familial qui nous propose un menu typique de Macédoine, arrosé de rakia.

Les esprits se détendent, notre anglais devient hasardeux, nous inventons des mots que chacun comprend comme il veut, l'esprit festif nous libère, c'est d'autant plus drôle.

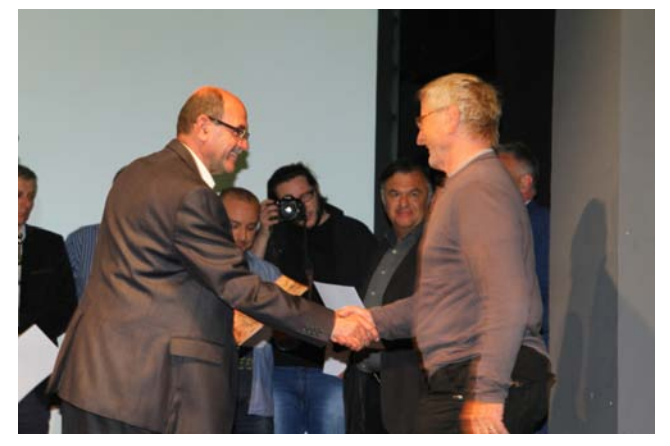

*Laurent Becker reçoit le diplôme d'honneur lors de la remise des prix*

Cette escapade en Macédoine sous la bannière de l'UMCV nous a permis des rencontres fortes. De belles amitiés sont nées de notre passion commune pour le cinéma. Elles vont se développer, et s'approfondir, cela ne fait aucun doute.

#### *JB Reprise d'un article de la revue régionale Atout Sud*

Aleksandra Chapovska, réalisatrice macédonienne, invitée par le Comité de Jumelage UMCV-Macédoine à participer au festival « Courts dans le Vent », 2014, 39ème Festival de films non-professionnels à Ventabren, Bouches du Rhone, France

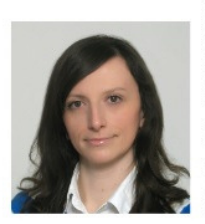

Tout d'abord je voudrais remercier ceux qui ont organisé ce festival, et qui m'ont invitée à faire partie du 39ème festival de films non-professionnels à Ventabren. Pendant les journées du festival, il y avait beaucoup de films de différentes catégories, et c'était bien de passer du temps avec les gens qui y participaient. Des festivals tels que celui-ci offrent de grandes opportunités pour les réalisateurs de ce genre de film. Ils peuvent voir les films de leurs collègues, en discuter, se faire des amis, et se voir « en vrai » (pas seulement de communiquer par internet, mail, facebook, etc).

Le festival était une merveilleuse opportunité pour des auteurs venant d'autres pays comme moi pour connaitre une autre sorte de festival. Ce festival était aussi le moment où j'ai pu présenter mon travail dans la réalisation de films non professionnels, et aussi où j'ai pu visionner le travail des personnes d'autres pays. Le jury du festival a bien travaillé, avec une discussion et une évaluation après quelques films, ce que je crois bénéfique. Le jury a travaillé dur pour faire de bons choix.

J'aimerais encore une fois remercier l'UMCV et les organisateurs qui ont rendu possible la projection de films macédoniens, et qui ont réussi un tel festival. J'aimerais aussi remercier l'Association Cinéma de la Macédoine qui a fait un effort pour rapprocher encore plus les réalisateurs français et macédoniens. Nous espérons continuer cette importante coopération dans l'avenir, avec encore plus d'évènements et de films.

Je souhaite tout le meilleur à tous les auteurs qui ont participé au 39ème festival non professionnel à Ventabren, pour leurs réalisations et je leur souhaite de participer à beaucoup de festivals de qualité avec de bons films à l'avenir.

**ALEKSANDRA** SKOPJE, MACEDOINE

*Il faut saluer l'initiative de la 8e Région d'organiser des relations internationales bilatérales. Des rencontres et des échanges interclubs sont aussi possibles et souhaitables : le club suisse de Fribourg et Orléans Image se sont invités tour à tour en 2004 et 2005. Affaires à suivre et à développer.*

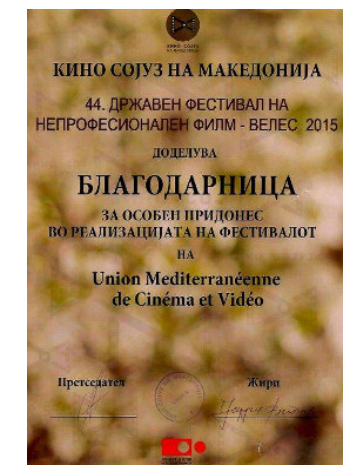

*Diplôme décerné par l'Union cinématographique de Macédoine à l'occasion du 44e festival de cinéma non professionnel de Vélès. Cidessous le logo macédonien.*

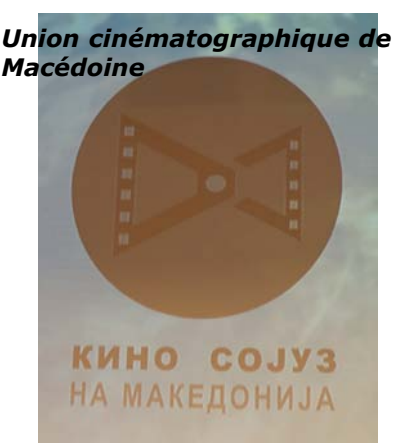

# La FFCV sur la web TV de MDL

De l'avis général l'accord de partenariat passé entre la FFCV et MDL (Monde du loisir) est un excellent accord car il permet une très large diffusion des films bien au-delà de nos circuits internes.

Le calendrier de la programmation est affiché une semaine à l'avance, ce qui permet de vérifier la date et les heures de passage d'un film.

Comment est effectuée cette programmation ? La question sera posée à nos amis de MDL qui seront à Vichy pour effectuer un reportage en direct de notre 75e concours national.

Toujours est-il qu'il y a des jours de la semaine plus particulièrement consacrés aux courts-métrages : le lundi on trouvera plus spécialement des reportages et des documentaires, le mardi est lui, réservé aux fictions, aux animations, expressions libres et aux films minute. En fait il y a des films tous les jours qui s'intercalent avec d'autres rubriques : clips musicaux, théâtre, séances de bien être, sports et jeux etc.

Après trois mois et demi de diffusion, sans aucun pépin pour ceux qui visionnent, c'est près de 450 films de toutes les régions fédérales qui ont été mis sur la Web TV de MDL pour les années 2012, 2013, 2014. 330 auteurs ont pu ainsi bénéficier de la diffusion d'un ou de plusieurs de leurs films. On notera

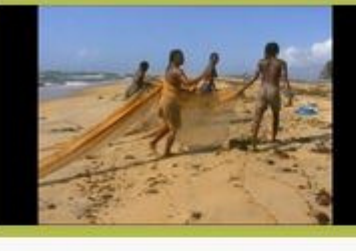

02:59 - 03:19 Documentaire Du côté des pangalanes (i)

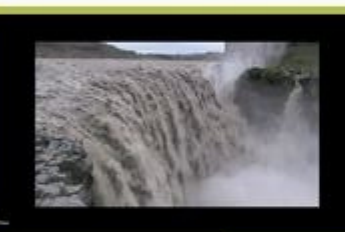

03:19 - 03:25 Documentaire Entre feu et glace (i)

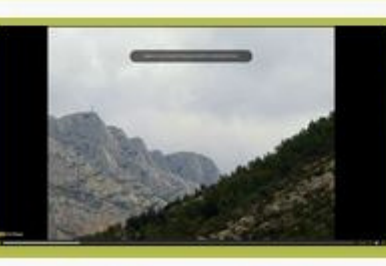

 $03:25 - 03:34$ Documentaire La montagne Sainte Victoire (i)

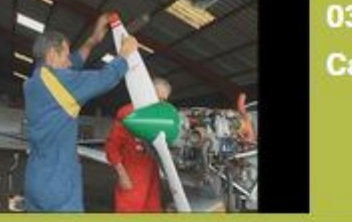

03:34 - 03:50 Documentaire Cap 310° (i)

03:50 - 04:04 Documentaire Enfants de cristal (i)

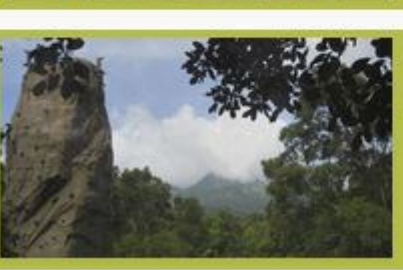

04:04 - 04:28 Documentaire Cacao des îles (i)

*La page de programmation présente un film sous forme de vignette dans un bloc de couleur qui correspond au genre. Ici le vert pour le documentaire. En cliquant sur le (i) après le titre, s'affiche le résumé du film repris du cataloguede la cinémathèque. On comprend l'intérêt de remplir correctement le résumé du film sur les fiches d'inscription des films aux concours.*

#### **Diffusion**

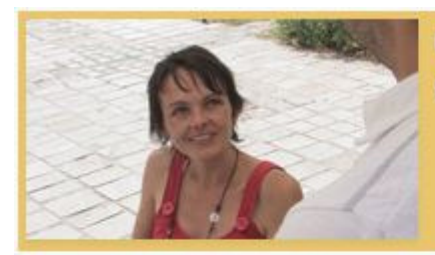

02:59 - 03:30 Court-Métrage / Fiction **Nationale 23 (i)** 

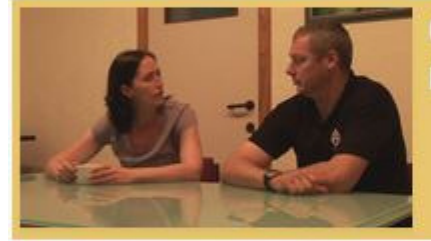

03:30 - 03:47 Court-Métrage / Fiction La dame de compagnie (i)

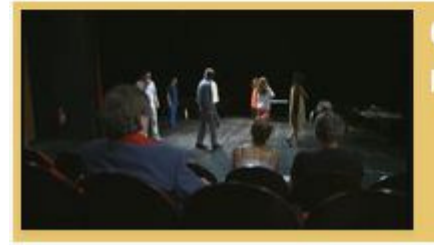

03:47 - 04:04 Court-Métrage / Fiction **Répétitions (i)** 

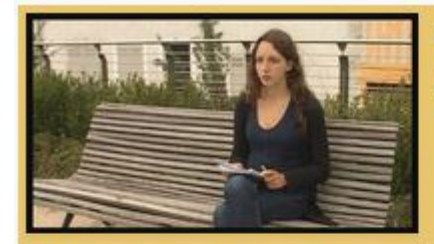

04:04 - 04:10 Court-Métrage / Fiction Aime-moi (i)

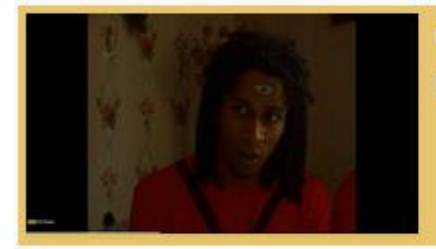

04:10 - 04:21 Court-Métrage / Fiction Booz (i)

04:21 - 04:44 Court-Métrage / Fiction Sous le regard de Rimbaud (i)

*Une journée de courts-métrages où la fiction est à l'honneur.*

*Sur le site fédéral, tous les films diffusés dès la première fois par MDL, sont indiqués sur fond jaune. On peut ainsi visualiser l'état d'avancement de la programmation.*

*Depuis le 1er mai, chaque jour, les titres des nouveaux films sont relevés, et il est tenu un tableau des auteurs dont un ou plusieurs films ont été diffusés. Statistiques au 22 août Auteurs*

*Région 1: 59 auteurs, Région 7: 52 auteurs, Région 8 : 44 auteurs, Région 4 : 43 auteurs, Région 6 : 32 auteurs, Régon 5 : 31 auteurs; Région 2 : 30 auteurs Région 3 : 28 auteurs. Films diffusés*

*Région 1 : 98 films , Région 7 : 66 films, Région 8 : 61 films, Région 4 : 60 films, Région 6 : 49 films, Région 2 : 44 films, Région 3 : 37 films, Région 5 : 33 films*

que les tranches de programme passent en boucle et certains films ont déjà été programmés plusieurs fois. Cela permet de constituer les listes de diffusion et de les communiquer aux amis pour qu'ils puissent choisir la séance de leur choix aux heures qui leur conviennent le mieux.

Les films de la BNF, qui n'ont pas eu la chance de participer au concours national, ne sont pas en reste car ils représentent à la mi-août plus de 46 % des films diffusés. Gageons que le taux final sera de 50 - 50 au final quand tous les films de la période auront été mis en ligne.

Tous les films présentés dans les concours régionaux ont vocation à être déposés à la BNF et être ipso facto inscrits au catalogue de la cinémathèque fédérale. Ils ont donc vocation à être diffusés sur MDL.

C'est dire que les clubs ont un intérêt particulier à veiller à ne pas laisser présenter dans les concours régionaux des films inaboutis au motif qu'ils n'ont aucune chance d'obtenir une récompense. Obliger certains auteurs à retravailler leurs films c'est leur rendre service en leur donnant le temps et les moyens les moyens de participer dignement à la promotion de l'ensemble des films made in FFCV sur MDL.

Existe-t-il en France une société de production de courts-métrages ayant pignon sur rue capable de sortir 150 à 200 films par, à plus de 90 % réalisés en auto production ? À part la FFCV, il n'y en a pas.

La preuve c'est la diffusion par MDL!

#### 75e concours national de la FFCV

#### 1933 premier concours national de la FFCCA

Du fait des années de guerre et de la période de remise en route de ses clubs, la FFCV, autrefois *Fédération française des clubs de cinéma d'amateurs* (FFCCA) devrait fêter en 2015 son 82e concours national. Elle en est donc à fêter le 75e anniversaire de ce concours ce qui lui donne quand même en termes de longévité cinématographique quelques longueurs d'avance sur le Festival de Cannes qui a connu en 2015 sa 68e édition seulement et surtout une ancienneté qu'aucun festival de courts-métrages ne peut lui disputer.

#### Organisation du premier concours national

#### **1. Concours ouvert ou réservé ?**

C'était un concours ouvert à tous les cinéastes amateurs français résidant en France ou aux Colonies. On dirait aujourd'hui un concours open auquel n'importe quel cinéaste adhérent ou non à la fédération pouvait participer.

#### **2. Quels formats ?**

Formats acceptés: 8 mm, 9,5 mm, 16 mm, 17,5 mm (le fameux Pathé rural) et 35 mm. Donc tous les formats étaient acceptés, les formats amateurs du 8 au 16 mm, et le format professionnel en 35 mm.

#### **3. Quelles catégories ?**

Elles étaient au nombre de trois : films à scénario, documentaires et films ne rentrant pas dans les deux catégories qu'on appelait à l'époque les films de genre (expression curieuse puisque ces films n'appartenaient à aucun genre si ce n'est celui par excellence des amateurs).

#### **4. Quelle sélection ?**

Il y avait une procédure d'appel à films avec date limite de réception, et trois commissions spécialisées de la FFCCA étaient chargées de sélectionner les films en fonction des trois catégories prévues.

#### **5. Combien de films ?**

Nombre de films reçus :45 au total. Les commissions se réunirent à partir du 8 novembre 1933 pour procéder au visionnage des premiers envois

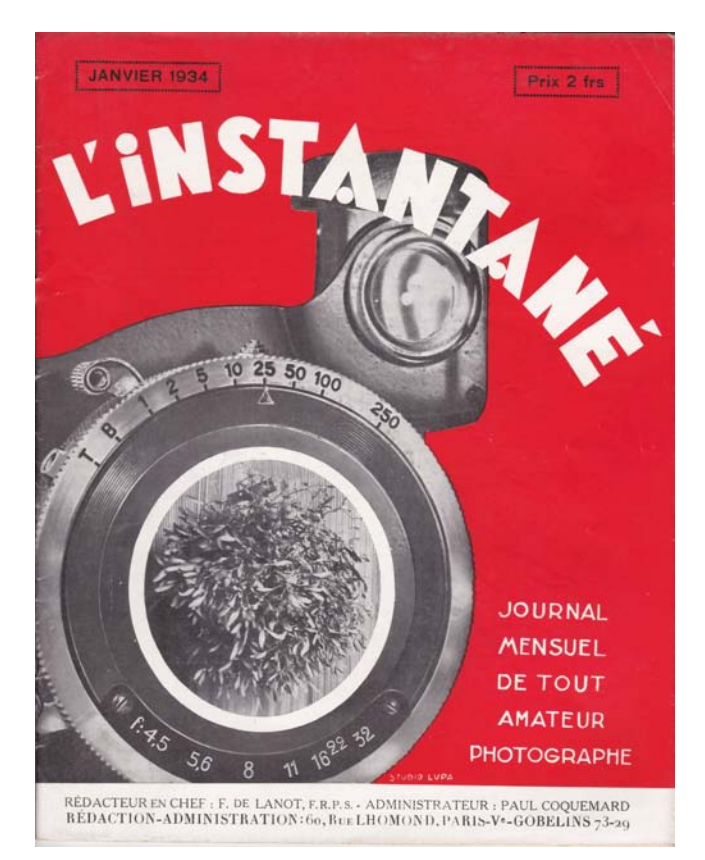

*Merci à Alain Boyer qui a fait parvenir cet exemplaire de L'Instantané de 1934 à partir duquel une bonne partie des éléments d'information de cet article a été récupérée.*

et procéder aux premières éliminations.

23 films ont été définitivement retenus dont 3 seulement provenant de réalisateurs dits indépendants. On notera que plusieurs candidats au concours se trouvaient aussi en position d'être juge et partie puisqu'ils étaient aussi membres des commissions de sélection (ce qui n'a choqué personne apparemment puisque les sélectionneurs étaient tous membres de la fédération.)

#### **6. Quelle composition du jury ?**

Le jury officiel pour l'attribution des prix ne comprenait aucun amateur et avait une femme de renom en son sein, Mme Laure Albin-Guillot, photographe célèbre de l'époque et première conservatrice de la cinémathèque nationale au Palais de Chaillot. Venaient ensuite M. Chataignier président de l'Association des critiques cinématographiques, Trarieux président de la Chambre syndicale du commerce cinématographique, Cousin Secrétaire général de la Société française de photographie (section cinéma) et Chahine metteur en scène. Exactement cinq personnes comme aujourd'hui,

un jury mixte (ce qui n'a pas été le cas pendant de longues années par la suite) et palette large de professionnels dont un représentant de l'Association des critiques de films. Piste à creuser ?

#### **7. Quelles projections ?**

Deux soirées dans la salle de projection de la SFPC 51 rue Clichy à Paris. Il ne s'agissait pas de projections publiques mais de séances ouvertes aux membres des commissions de sélection, aux délégués de la FFCCA, aux membres des bureaux des clubs, aux donateurs du concours et à la presse.

#### **8 Quel palmarès ?**

Il a été trusté par les grands clubs parisiens de l'époque.

En 8 mm : deux prix attribués pour un indépendant dans la catégorie documentaire et pour un membre de la Société de cinéma d'amateurs (SCA) dans la catégorie scénario.

En 9,5 mm : deux prix pour deux indépendants, 3 pour la SCA et 2 pour la SFPC répartis entre documentaires, genre et « scénarii ».

On notera la présence d'un film d'Henri Langlois, membre à l'époque de la SFPC, réalisé à l'âge de 19 ans, *Entre deux ondes,* qui obtient un deuxième prix. (1)

Arrivent ensuite les films du format roi, les 16 mm. Le Club des Cinéastes amateurs de France (CACF) rafle le grand chelem : 6 documentaires, 2 films de genre, 4 « scénarii ».

Il est rappelé dans l'article de D.Buisset (membre du CACF) publié dans *l'Instantané* de janvier 1934 que les clubs parisiens « *glanent tous les lauriers, non par suite du hasard mais bien plutôt de l'émulation qui règne au sein de ces groupements.* »

#### **Le contexte historique**

La Fédération FFCCA a été fondée en janvier 1933 et dès la fin de l'année elle organisait un premier concours national.

Elle regroupait 24 clubs seulement dont certains sont encore actifs (Cinéal, Cinamat) ou issus de la SCA ou du CACF (CAP Paris). Nombre d'entre eux étaient des sections de différentes sociétés photographiques.

Les clubs regroupaient essentiellement une clientèle aisée disposant de loisirs (les congés payés n'existaient pas encore) pour se consacrer au cinéma. Mais il ne faut pas oublier des structures implantées dans des secteurs administratifs comme le club du *Matériel téléphonique* pouvant rivaliser avec *L'Écran mondain* ou *Le groupement* *des cinéastes amateurs catholiques*.

L'adhésion à la Fédération était peu coûteuse mais toutefois plus élevée qu'aujourd'hui. Ainsi, en 1937, l'adhésion allait de 25 à 200 francs, soit l'équivalent de 14,30 € (notre tarif jeunes de moins de 20 ans est à 12 €) jusqu'à 200 frans soit 114, 25 € (la cotisation en individuel est de 65 € seulement).

Le matériel cinématographique était relativement cher et à part les Pathé Baby qui étaient considérées par les autorités (ceux qui s'autorisent comme disait Coluche) comme des jouets pour capter les événements familiaux, il existait toute une gamme de caméras et de projecteurs d'excellente fabrication, notamment français.

Une caméra 8 mm sérieuse, de marque Ditmar, selon l'ouverture des objectifs, coûtait entre 772 € en 2.8 et 910 € en 1.8.

Dès qu'on abordait le matériel 16 mm et 9,5 mm l'addition commençait à grimper. Ainsi une caméra 16 mm Facine type B3 avec visée reflex et fondu automatique, sans objectif, valait la coquette somme de 6240 francs soit 3565 €!

Un projecteur Kodascope E16 valait 1650 francs soit 942 €.

Mais ce qu'il ne faut oublier, c'est que dès sa première année d'existence, la FFCCA a organisé le 3e concours international du cinéma d'amateur, avec 15 pays en lice sur 17 inscrits, sous la présidence de Louis Lumière qui a remis lui-même les médailles aux lauréats. La France s'était classée deuxième derrière le Japon.

C'est aussi la FFCCA qui allait proposer l'année suivante à Barcelone la création d'un centre international de documentation du cinéma d'amateurs devant servir d'agent de liaison entre toutes les associations étrangères. Le siège social de ce centre était à Paris dans les locaux de la FFCCA au 205 bis avenue Daumesnil, Paris  $12<sup>e</sup>$ . Que sont devenues les archives de ce centre ? Mystère, mystère.

#### *PH.S*

(1) Vingt ans plus tard, Henri Langlois, à la tête de la cinémathèque, organisera au premier semestre de 1953, soixante-dix-sept séances de courtsmétrages à raison de trois par jour. Un principe de programmation sans précédent à l'époque qui consistait à montrer le cinéma comme un « tout », en créant un lien entre des films sans rapport évident, afin de susciter chez le spectateur une vision nouvelle.

#### Mon cinéma 2015 75e Concours national de la FFCV Palais des Congrès de Vichy

Le 75<sup>e</sup> Concours national de la FFCV est l'occasion d'assister à un festival original puisque les films présentés en compétition nationale ont déjà été sélectionnés dans huit compétitions régionales où chaque année plus trois cents films sont présentées.

#### **Le lieu**

Le concours national aura à l'auditorium Eugénie du Palais des congrès de Vichy.

#### **Horaires des séances**

L'ouverture officielle des rencontres aura lieu le jeudi 24 septembre à 20 h 30 avec la présentation du jury. Les projections du concours se dérouleront à partir du vendredi 26 de 9 heures à 12 heures, de 14 heures à 18 h 30 et de 20 h 30 à 23 heures. Elles commenceront à 9 heures le samedi et se termineront en fin d'après midi vers 19 heures. La matinée du dimanche débutera à 9 heures et sera consacrée aux débats du Forum. Le palmarès sera proclamé vers 11 h 30.

**Hébergement à prix spécial FFCV Les fiches d'inscription hôtelière permettant ne concernent plus que l'Hôtel Midland.** 

#### **Autres hébergements**

Le parc hôtelier est très diversifié à Vichy. Il existe aussi de nombreuses locations meublées.

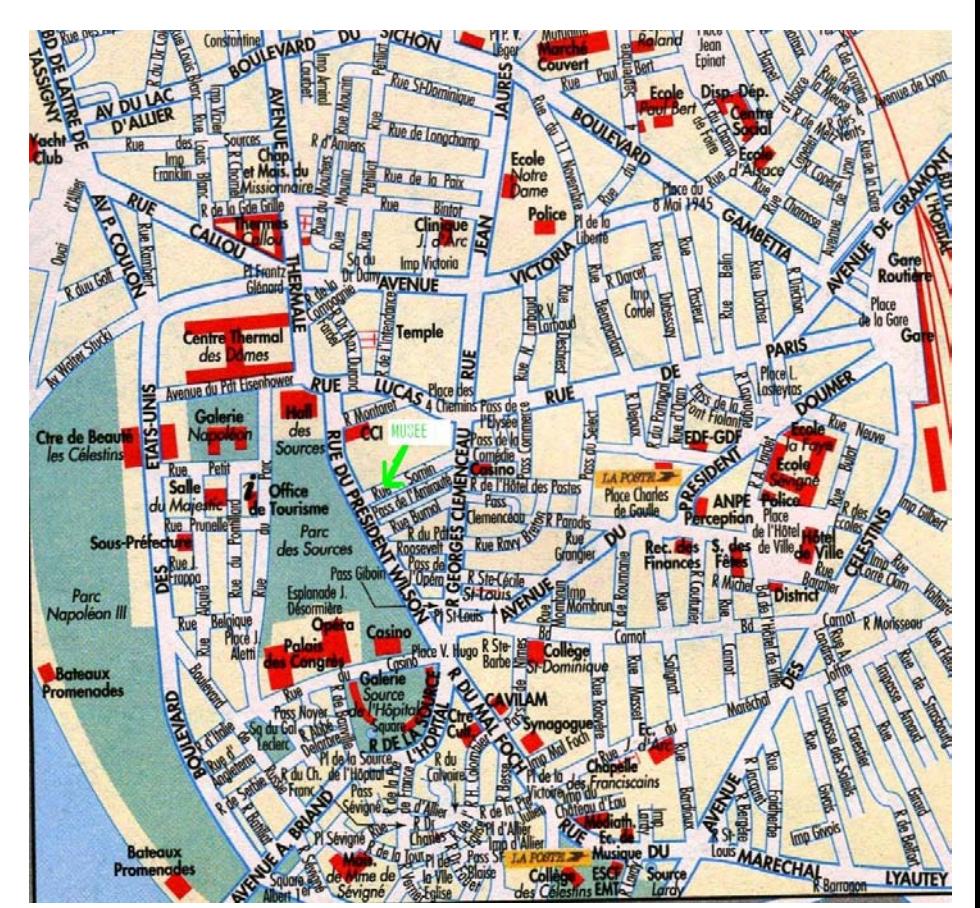

#### **Inscriptions**

Inscrivez-vous le plus tôt possible, c'est autant de temps gagné pour l'organisation des Rencontres. **Il reste des places pour le dîner de clôture (si le quorum de 80 n'est pas atteint la réservation sera annuléece qui serait dommage de ne pas fêter dignement le 75e anniversaire du concours national).**

**Le bulletin d'inscription au 75e Concours national doit être rempli par tous les membres de la FFCV** qui doivent s'acquitter d'un écot de 10 € par personne

Seuls les jeunes (ou d'écoles) de moins de 25 ans sont dispensés de frais d'inscription.

#### **Restauration**

Mis à part, la restauration possible prévue le **samedi soir pour la clôture du concours (80 réservations minimum)** il n'y aura pas de restauration collective organisée cette année. Il existe une douzaine de restaurants à proximité immédiate du Palais des congrès.

#### **Parkings**

Parking des Célestins 111, Bd des États Unis - 300 places dont 16 réservées aux personnes handicapées Heures d'ouverture : 7 heures à 21 heures, 7/7 J sortie possible 24/24 heures avec titre de paiement Tél. : 04 70 98 55 43

Parking De Dômes Bd des États Unis - 135 places dont 5 réservées aux personnes handicapées Heures d'ouverture : 7 heures à 21 heures, 7J/7 Tél. : 0 810 263 000 ou 04 70 98 55 43

Parking des 4 Chemins (Q-park) 35, rue Lucas - 442 places dont 6 réservées aux personnes handicapées Heures d'ouverture : 7 h 30 à 20 heures du lundi au vendredi et le

dimanche et de 7 h 30 à 20 h 30 le samedi. Sortie 24/24 heures

Tél. : 04 70 98 89 44 (n°Azur) du Lundi au vendredi de 9 heures à 18 heures ou 04 70 98 89 44

**N'oubliez pas non plus l'Assemblée générale de la FFCV jeudi 24 sept 2015 à 17 h 30 (Auditorium Eugénie)**

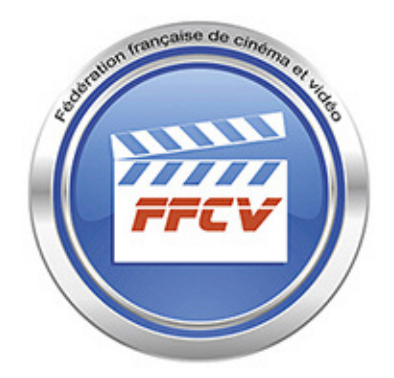

#### **BULLETIN D'INSCRIPTION 2015**

**Mon cinéma que des courts-métrages 75e Concours national de la FFCV Palais des congrès Vichy du 24 au 27 septembre 2015**

**NOM :................................... Prénom .......................................** 

**accompagné(e) de**

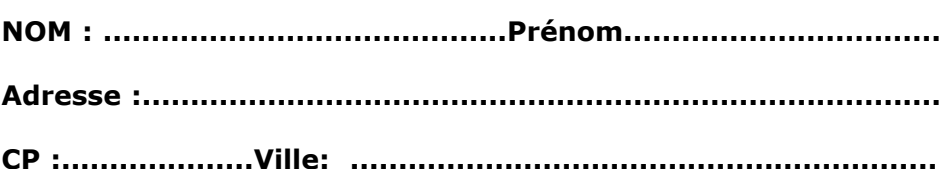

**Atelier FFCV :...........................................................................**

**Téléphone :.......................................**

**Courriel : ..........................................@...............................**

**inscription sans frais jeunes de - 25 ans**

> **Frais d'inscription 10 € par personne**

**Samedi dîner de clôture à 21 h 46 € (Hôtel restaurant \*\*\*\*, 80 réservations minimum pour bénéficier de la remise)**

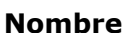

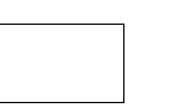

**Montant** 

**Joindre à ce bulletin votre règlement à l'ordre de FFCV et envoyer le tout à :**

**FFCV 53 rue Clisson 75013 PARIS**

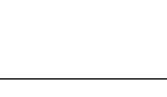

**TOTAL**

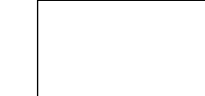

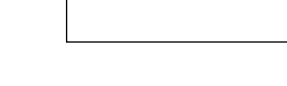

#### Règles d'usage d'un drone de loisir

#### **1 JE NE SURVOLE PAS LES PERSONNES**

J'utilise mon drone en veillant à ne pas mettre en danger les personnes et les véhicules à proximité. Je ne les survole pas et conserve une distance minimale de sécurité. Je reste bien éloigné de tout rassemblement de personnes.

#### **2 JE FAIS TOUJOURS VOLER MON DRONE À UNE HAUTEUR INFÉRIEURE À 150M**

Je respecte toujours cette hauteur maximale afin de limiter les risques de collision entre mon drone et un aéronef. Dans tous les cas, je n'entreprends pas un vol ou j'interromps un vol en cours, si un aéronef se trouve à proximité.

#### **3 JE NE PERDS JAMAIS MON DRONE DE VUE**

Je conserve mon drone à une distance telle qu'il reste facilement visible à l'œil nu et je le garde à tout instant dans mon champ de vision. Les vols en immersion (FPV) à l'aide de lunettes de vision synthétique sont uniquement possibles lorsqu'une seconde personne conserve le drone dans son champ de vision et est en mesure à tout instant et aisément de reprendre les commandes du drone.

#### **4 JE NE FAIS PAS VOLER MON DRONE AU-DESSUS DE L'ESPA-CE PUBLIC EN AGGLOMÉRATION**

En agglomération, le survol de mon espace privé avec un drone de petite taille et sans présence de public est toléré sous réserve de respecter une vitesse et une hauteur maximale adaptées à l'environnement immédiat (bâtiments, arbres, …) et permettant de limiter les risques en cas de perte de contrôle. Je n'utilise en aucun cas mon drone au-dessus de la voie publique.

#### **5 JE N'UTILISE PAS MON DRONE À PROXIMITÉ DES AÉRODROMES**

Je n'utilise pas mon drone à proximité de tout terrain d'aviation pouvant accueillir avions, hélicoptères, planeurs, ULM, etc. La distance minimale à respecter est de l'ordre de 5 km, et atteint 15 km pour les aérodromes les plus importants (ceux dont la piste dépasse 1 200 m).

#### **6 JE NE SURVOLE PAS DE SITES SENSIBLES**

Certains sites sensibles et leurs abords sont interdits de survol. Il s'agit par exemple des centrales nucléaires, de terrains militaires, de monuments historiques ou encore de réserves naturelles et parcs nationaux. Je me renseigne sur l'existence de tels sites avant d'entreprendre un vol.

#### **7 JE N'UTILISE PAS MON DRONE LA NUIT**

Pour assurer la sécurité des aéronefs volant à basse altitude, comme les hélicoptères réalisant des opérations de secours, la réglementation interdit l'utilisation de drones la nuit, même s'ils sont équipés de dispositifs lumineux.

#### **8 JE RESPECTE LA VIE PRIVÉE DES AUTRES**

Les personnes autour de moi et de mon drone doivent être informées

de ce que je fais, en particulier si mon drone est équipé d'une caméra ou de tout autre capteur susceptible d'enregistrer des données les concernant.

J'informe les personnes présentes, je réponds à leurs questions et je respecte leur droit à la vie privée. Je m'abstiens d'enregistrer des images permettant de reconnaître ou identifier les personnes (visages, plaques d'immatriculation …) sans leur autorisation.

#### **9 JE NE DIFFUSE PAS MES PRISES DE VUES SANS L'ACCORD DES PERSONNES CONCERNÉES ET JE N'EN FAIS PAS UNE UTILISATION COMMERCIALE**

Toute diffusion d'image doit faire l'objet d'une autorisation des personnes concernées ou du propriétaire dans le cas d'un espace privé (maison, jardin, etc.) et doit respecter la législation en vigueur (notamment la Loi du 6 janvier 1978 modifiée dite « Informatique et Libertés »). Toute utilisation de drone dont l'objectif est l'acquisition de prises de vues destinées à une exploitation commerciale ou professionnelle est soumise à des exigences spécifiques et nécessite la détention d'autorisations délivrées par la direction générale de l'Aviation civile. Pour plus d'informations à ce sujet : http://www.developpementdurable.gouv.fr/Effectuer-des-activites.html

#### **10 EN CAS DE DOUTE, JE ME RENSEIGNE**

Rendez-vous sur le site de la direction générale de l'Aviation civile pour plus d'informations. Les fédérations d'utilisateurs ainsi que la Commission nationale de l'informatique et des libertés sont également des sources d'information utiles.

**DGAC** (direction générale de l'Aviation civile) : http://www.developpement-durable.gouv.fr/Drones-civils-loisiraeromodelisme

**CNIL**(Commission nationale de l'informatique et des libertés) : www.cnil.fr

**FFAM** (Fédération Française d'AéroModélisme) : www.ffam.asso.fr **FPDC** (Fédération Professionnelle du Drone Civil) : www.federationdrone.org

#### **références réglementaires** :

Arrêté du 11 avril 2012 relatif à l'utilisation de l'espace aérien par les aéronefs qui circulent sans personne à bord

Arrêté du 11 avril 2012 relatif à la conception des aéronefs civils qui circulent sans aucune personne à bord, aux conditions de leur emploi et sur les capacités requises des personnes qui les utilisent

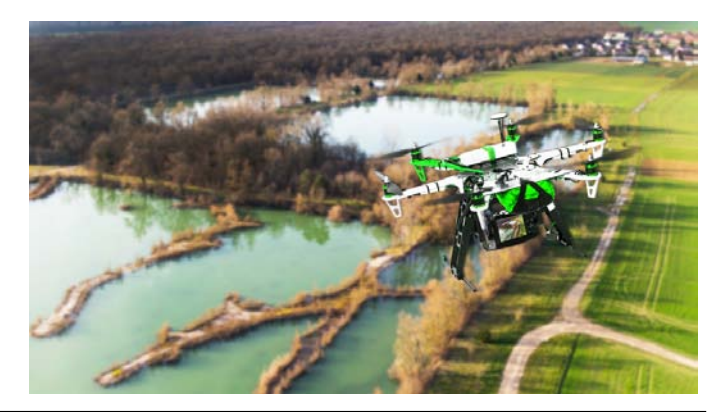

**L'Écran de la FFCV (en ligne)** administration-publicité- 53, rue Clisson 75013 PARIS Tél. fax. : 0144249025 **fedvid@free.fr site Internet : www.ffcinevideo.org** Fondateur : Maurice Mahieux Directrice de la publication : Marie Cipriani Publication trimestrielle. **Les opinions exprimées dans le bulletin n'engagent que leurs auteurs**

L'ÉVÉNEMENT BROADCAST FRANCOPHONE

# **SATIS** 17 . 18 . 19 NOUEMBRE 2015

Infos: satis@reedexpo.fr

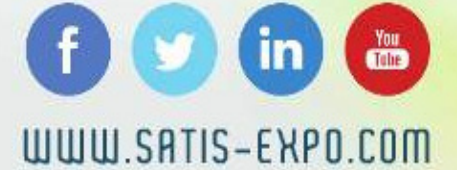

Reed Expositions

### $\Omega$  $\frac{1}{\sqrt{2}}$ uniquement des courts-métrages

75e concours national de la Fédération française de cinéma et vidéo

**MDL** 

**GMF** 

24-27 sept 201

**Contre national** 

**HALL** 

री 1 14

 $\frac{1}{\sqrt{C+1}}$ 

VICHY PALAIS DES CONGRES 25 9h/12h 14h/18h30 20h30 27 9h/11h Forum 11h30 Palmares 26 9h/12h 14h/19h30 FFCV 53 rue Clisson 75013 Paris TFCV 53 Me CIISSON 750151 2011

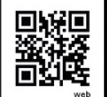